Муниципальное бюджетное учреждение дополнительного образования «Районный Центр дополнительного образования»

Принята на заседании Педагогического совета Протокол №1 От 01.09.2023

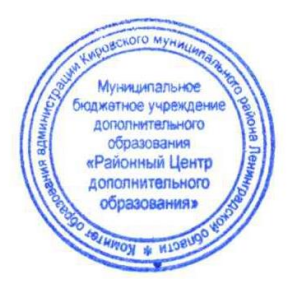

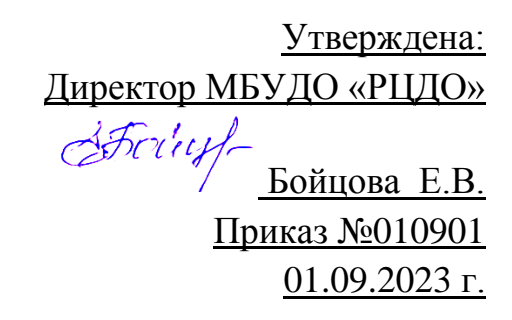

Дополнительная общеразвивающая программа технической направленности **Студия компьютерной анимации и иллюстрации «Жёлтый круг»: Компьютерная иллюстрация**

> Возраст детей: 8-11 лет Срок реализации программы 1 год Автор – составитель: педагог дополнительного образования Шерстнёва Е.В.

 г. Кировск 2023

# **ОГЛАВЛЕНИЕ**

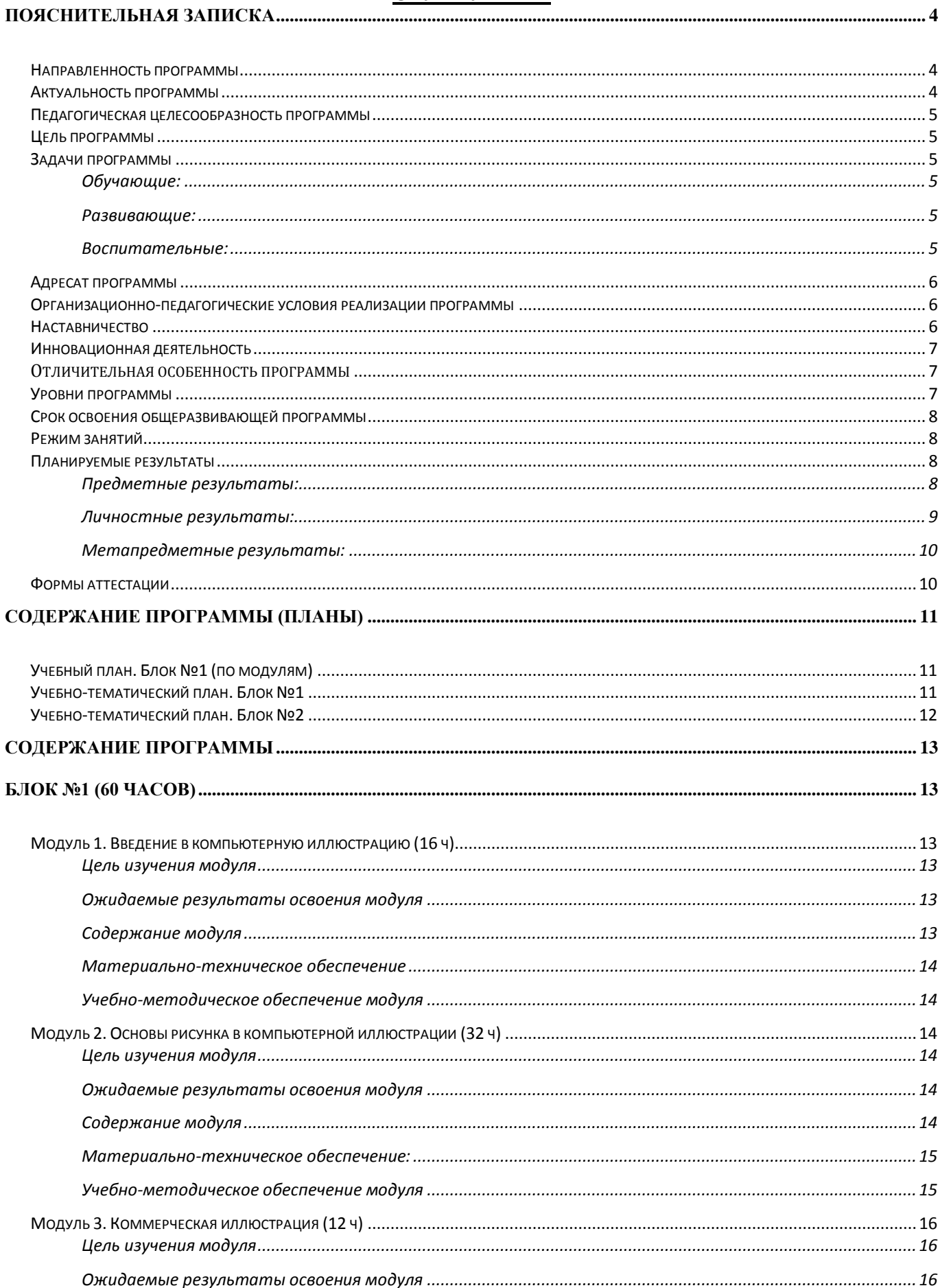

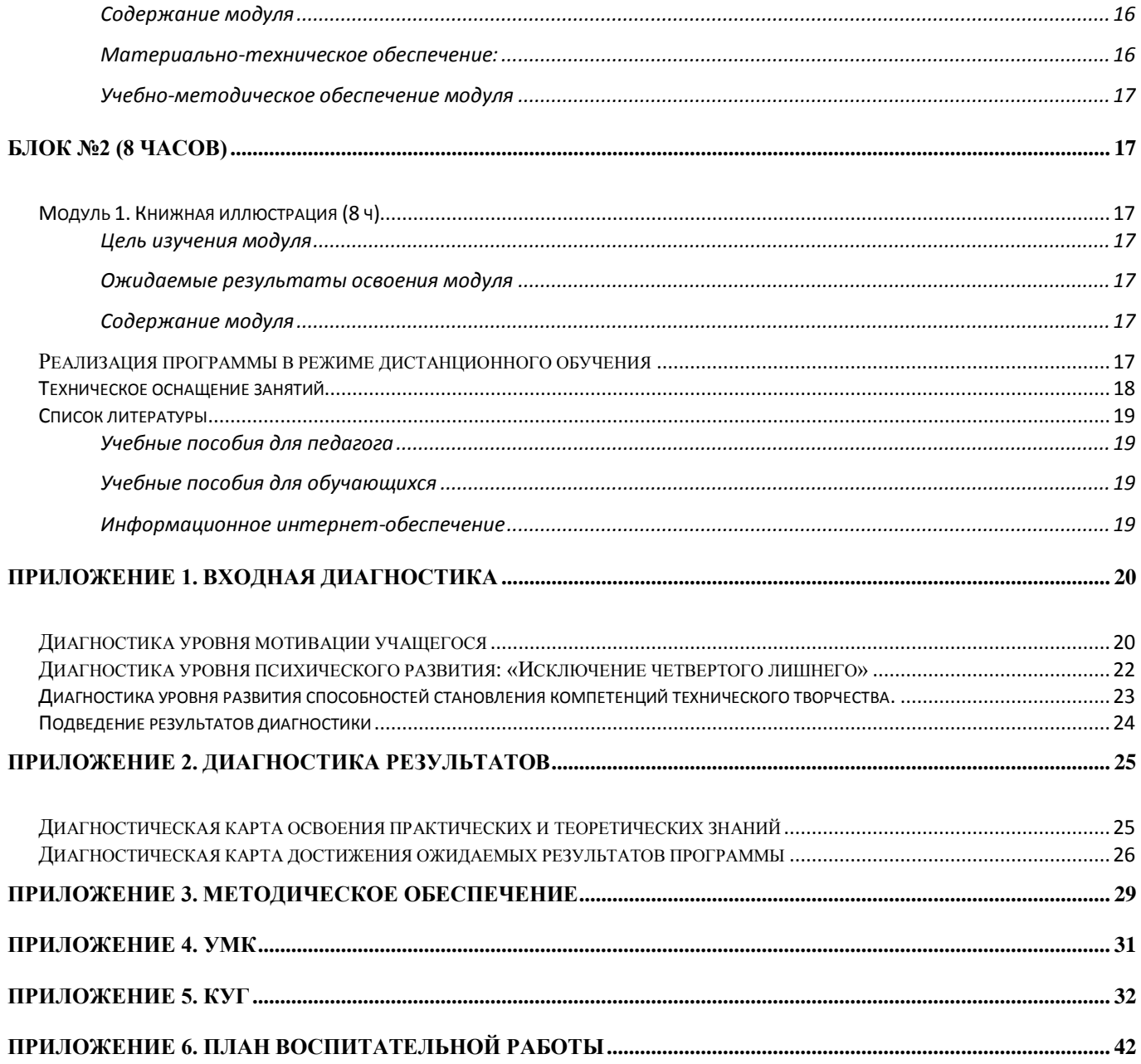

<span id="page-3-0"></span>Дополнительная общеобразовательная общеразвивающая программа «Студия компьютерной анимации и иллюстрации «Жёлтый круг»: Компьютерная иллюстрация» составлена с учетом следующих документов:

- Федерального закона от 29 декабря 2012 года №273-ФЗ «Об образовании в Российской Федерации»;
- Приказа Министерства просвещения Российской Федерации от 9 ноября 2018 №196 «Об отверждении Порядка организации и осуществления образовательной деятельности по дополнительным общеобразовательным программам»;
- Распоряжения Правительства Российской Федерации от 31 марта 2022 г. №678-р «Об утверждении Концепции развития дополнительного образования детей до 2030 года»
- Указа Президента Российской Федерации от 24 декабря 2014 года №808 «Об утверждении Основ государственной культурной политики»;
- Методических рекомендаций по разработке и оформлению дополнительных общеразвивающих программ различной направленности (письмо Комитета общего и профессионального образования Ленинградской области от 01 апреля 2015 года №19-2174/15-0-0);
- Письма Департамента государственной политики в сфере воспитания детей и молодежи Минобрнауки РФ от 18 ноября 2015 г. №09-3242 "Методические рекомендации по проектированию дополнительных общеразвивающих программ (внеурочные разноуровневые программы)";
- СанПиН 2.4.4.3172-14 "Санитарно-эпидемиологические требования к устройству, содержанию и организации режима работы образовательных организаций дополнительного образования детей".

Программа «Студия компьютерной анимации и иллюстрации «Желтый Круг»: Компьютерная иллюстрация» является авторской, модифицированной (разработана на основе опыта и анализа действующих программ). В том числе, на основе:

-Приказчикова Т.А. Образовательная программа дополнительного образования детей «Художественная компьютерная графика» – Санкт-Петербург, 2013.

-Сидорова К.Г. Дополнительная общеобразовательная общеразвивающая программа «Компьютерная графика для начинающих» - Тольятти, 2019.

## <span id="page-3-1"></span>**Направленность программы**

Техническая.

## <span id="page-3-2"></span>**Актуальность программы**

Развитие информационных технологий позволило графическому дизайну и компьютерной иллюстрации выйти за пределы художественных студий и стать доступным способом развития творческих способностей для каждого, у кого есть компьютер.

Данная программа нацелена на освоение учащимися базового уровня владения программой и приемами, которые используются во всем мире для создания компьютерной графики и иллюстрации. Изучение основ композиции, теории цвета, перспективы, этапов создания иллюстрации и особенностей проработки персонажей от идеи до презентации, позволит учащимся попробовать себя в роли иллюстратора, ретушера, графического дизайнера.

# <span id="page-4-0"></span>**Педагогическая целесообразность программы**

Педагогическая целесообразность программы состоит в том, что в процессе её реализации, учащиеся овладевают компетенциями, которые в дальнейшем смогут активно применяться в организации своей учебной, социальной и общественной деятельности. В рамках программы планируется не только обобщить и дополнить знания учащихся, полученные в школе, но и предоставить им возможность самореализации в различных учебных, ролевых, интеллектуальных играх, конкурсах творческих работ и творческой проектной деятельности.

# <span id="page-4-1"></span>**Цель программы**

Обеспечение успешной социализации, развития и реализации способностей и интересов, учащихся в области компьютерной иллюстрации.

## <span id="page-4-2"></span>**Задачи программы**

## <span id="page-4-3"></span>**Обучающие:**

- Познакомить разными стилями в иллюстрации в России и в мире;
- Познакомить с теорией компьютерной иллюстрации;
- Дать представление о технике безопасности при работе с оборудованием;
- Организовать образовательный процесс, способствующий формированию знаний, умений, навыков в области иллюстрации;
- Сформировать навыки работы в программе «Adobe Photoshop»;
- Сформировать умения формализации и структурирования информации, умения выбирать способ представления данных в соответствии с поставленной задачей с использованием соответствующих программных средств для их обработки.

## <span id="page-4-4"></span>**Развивающие:**

- Развивать навыки использования компьютерных устройств, безопасного и целесообразного поведения при работе с компьютерными программами, умения соблюдать нормы информационной этики и права;
- Дать представление о методах планирования работы (тайм-менеджмент);
- Дать представление о технологиях реализации проекта от замысла до конечного результата;
- Способствовать формированию адекватной самооценки;
- Обеспечить развитие памяти, пространственных представлений и понятийного мышления;
- Развить художественный вкус, трудовую и творческую активность;
- Способствовать формированию и развитию компетентности в области использования информационно-коммуникационных технологий.

## <span id="page-4-5"></span>**Воспитательные:**

- Интегрировать духовно-нравственные ценности в содержание дополнительного образования;
- Сформировать, на основе взаимного уважения, навык делового сотрудничества;
- Создать условия для формирования целостного мировоззрения, соответствующего современному уровню развития науки и общественной практики;
- Сформировать ценностное отношение к своему труду и здоровью;
- Сформировать мотивацию к занятиям по ИКТ, стремление использовать полученные знания в процессе изучения других предметов и в жизни;

• Сформировать навыки здорового образа жизни и навыки соблюдения техники безопасности при работе с техническими средствами обучения. Подробный план воспитательной работы на год – в приложении 6.

# <span id="page-5-0"></span>**Адресат программы**

**Возраст учащихся:** программа предназначена для детей 8-11 лет, отбора детей для обучения по программе не предусмотрено.

**Количество обучающихся в группе** – 10 человек.

# <span id="page-5-1"></span>**Организационно-педагогические условия реализации программы**

**Форма организации образовательной деятельности учащихся**: Индивидуальная. Фронтальная. Индивидуально-групповая.

**Форма обучения**: очная.

**Формы проведения занятий:**

аудиторные: учебное занятие, защита проекта.

внеаудиторные: просмотр мультфильмов в домашних условия по рекомендованному списку.

Структура занятий строится из основных частей:

- ✓ постановка учебно-познавательной задачи; предоставление новых знаний; виртуальная экскурсия;
- ✓ практическая работа учащихся;
- ✓ контроль, обсуждение результатов; самоанализ;

# <span id="page-5-2"></span>**Наставничество**

В рамках реализации программы дополнительного образования запланирована внедрение модели наставничества в форме «педагог -ученик».

Сегодня на школьников обрушивается большое количество информации, им сложно самостоятельно определиться с выбором будущей образовательной и профессиональной траектории. Зачастую обязательные предметы начинают восприниматься, как излишне сложные, неинтересные или не нужные в будущем элементы. Так ученики гуманитарной направленности начинают проявлять меньше энтузиазма в изучении физико-математических наук, в виду того, что не видят возможности их применения в предполагаемой будущей профессии.

Целью реализации модели являются:

- повышения уровня включенности наставляемого в образовательные и социальные процессы;
- налаживание связей между традиционными школьными предметами и навыками, приобретаемыми в процессе освоения программы дополнительного образования;
- рост мотивации к учебе и саморазвитию обучающихся.

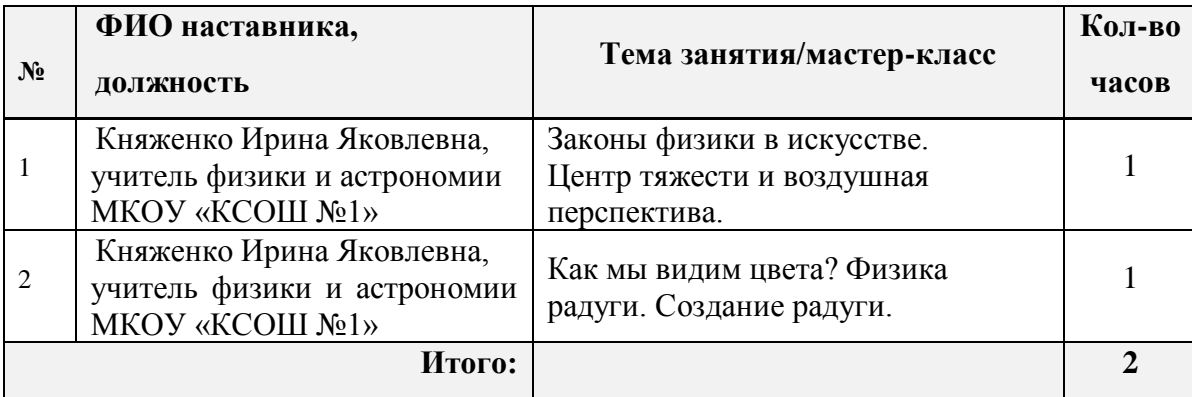

### <span id="page-6-0"></span>**Инновационная деятельность**

В данной программе дополнительного образования особое внимание уделяется аспектам будущего профориентирования обучающихся и их финансовой грамотности.

Так при освоении программы, учащиеся не только попробуют себя в роли художникаиллюстратора, но и узнают в каких различных сферах работают специалисты данной профессии. На занятиях ребята проанализируют какие предметы из школьной программы необходимо знать на «отлично», какие навыки освоить в рамках программы дополнительного образования для того, чтобы в будущем получить возможность стать специалистом в области коммерческой иллюстрации.

Основы финансовой грамотности, представленные в программе в виде теоретической базы и практических занятий, помогут учащимся не только грамотно относиться к финансам, составлять свой личный бюджет и планировать расходы, но и не попасться на удочку мошенников по телефону и в интернете. Практика по расчету стоимости своей работы, помогут учащимся узнать и применять в будущем необходимые термины профессиональной сферы и рынка иллюстрации.

### <span id="page-6-1"></span>**Отличительная особенность программы**

Использование интегрированных занятий, сочетающих приобретение новых знаний и умений в области компьютерной иллюстрации позволяет качественно сформировать предметные навыки и изучение новых компьютерных технологий (работа в программе «Adobe Photoshop»), поддерживать на высоком уровне познавательный интерес учащихся, готовность к творческой деятельности.

Современные образовательные технологии, применяемые в программе:

- технологии дистанционного обучения;
- разноуровневого обучения;
- информационно-коммуникативные технологии;
- здоровьесберегающие технологии;
- проектная технология;
- технологии развивающего, личностно-ориентированного обучения.

### <span id="page-6-2"></span>**Уровни программы**

**Уровни программы** предполагают реализацию параллельных процессов освоения содержания программы на её разных уровнях углублённости, доступности и степени сложности, исходя из диагностики и комплекса стартовых возможностей каждого из учащихся.

#### **Условия формирования подгрупп разноуровневости:**

1.Диагностика уровня мотивации учащегося.

2.Диагностика уровня психического развития.

3.Диагностика уровня развития способностей становления компетенций технического творчества.

На занятиях создаются такие условия, при которых одинаковое задание упрощается или усложняется в зависимости от возраста детей. В целях рационального построения педагогического процесса, в каждом конкретном случае определяется две-три подгруппы и в соответствии с ними дифференцируется воспитательно-образовательная работа.

### *Стартовый уровень:*

Предполагает использование и реализацию общедоступных и универсальных форм организации материала, минимальную сложность предлагаемого для освоения содержания программы. В данной программе стартовый уровень специализируется на знакомстве

с основами компьютерной графики и иллюстрации. На этом уровне учащиеся получают мотивацию для дальнейших занятий по художественно-техническому творчеству на более углубленном уровне.

## *Базовый уровень:*

Предполагает использование и реализацию таких форм организации материала, которые допускают освоение специализированных знаний и языка, гарантированно обеспечивают трансляцию общей и целостной картины. В данной программе освоение программного материала базового уровня предполагает получение учащимися специализированных знаний в области компьютерной иллюстрации.

## *Продвинутый уровень:*

Предполагает использование форм организации материала, обеспечивающих доступ к сложным (возможно узкоспециализированным) и нетривиальным разделам. В данной программе продвинутый уровень предусматривает работу с детьми направленную на углубленное изучение материала с выполнением творческих и проектных заданий.

# <span id="page-7-0"></span>**Срок освоения общеразвивающей программы**

Определяется содержанием программы и составляет 1 год, 68 часов: - по учету 68 часов; - в рамках персонифицированного обучения: 60 часов (1 блок), по муниципальному заданию - 8 часов (2 блок)

# <span id="page-7-1"></span>**Режим занятий**

Продолжительность одного занятия: 45 минут

Перерыв между занятиями: 10 минут

Количество занятий в неделю: 2 (по 2 занятия 1 раз в неделю)

Количество учебных часов в неделю: 2

Количество за учебный год: 68 часов: - по учету 68 часов; - в рамках персонифицированного обучения: 60 часов (1 блок), по муниципальному заданию - 8 часов (2 блок)

# <span id="page-7-2"></span>**Планируемые результаты**

По итогам освоения образовательной программы учащиеся должны сформировать следующие

компетенции:

- умение генерировать идеи;
- способность слушать и слышать собеседника;
- умение аргументировано отстаивать свою точку зрения;
- умение комбинировать, видоизменять и улучшать идеи;
- способность к критическому мышлению, умение объективно оценивать результаты своей работы;
- навыки работы в графическом редакторе и на графическом планшете.

## <span id="page-7-3"></span>**Предметные результаты:**

*Учащие должны знать:* 

• Основные сферы применения иллюстрации в окружающем мире.

- Правила техники безопасности при работе с материалами и инструментами, необходимыми для создания иллюстративных проектов;
- Основные функции и инструменты изученного программного обеспечения.
- Основные приемы для создания иллюстраций на компьютере, особенности передачи информации в цифровом виде.
- Основы компьютерной графики, основные термины в сфере графического дизайна, основы колористики и композиции.

*Учащие должны уметь:*

# **Стартовый уровень:**

- Владеть на уровне пользователя компьютерной техникой, извлекать нужную информацию;
- Работать по образцу, составлять простые эскизы, рисовать объекты по образцу; **Базовый уровень:**
- Выполнять заданную работу по образцу;
- Применять различные виды инструментов для иллюстрирования;
- Реализовывать творческий замысел;
- Анализировать, планировать предстоящую практическую работу, осуществлять контроль качества результатов собственной практической деятельности.

## **Продвинутый уровень:**

- Самостоятельно создавать полноценную сюжетную иллюстрацию с использованием основ композиции и теории цвета.
- Находить, сохранять и систематизировать нужную информацию для реализации идей, работать компьютерной техникой (ПК, ноутбук, графический планшет).
- Работать с графическим редактором для создания графики и иллюстрации («Adobe Photoshop»).

## <span id="page-8-0"></span>**Личностные результаты:**

## **Стартовый уровень:**

- Рассказывать о мотивах образовательной деятельности;
- Объяснять значимость ценности здорового и безопасного образа жизни, осознавать значения семьи в жизни человека и общества, ценности уважения к другому человеку, его мнению, мировоззрению, культуре.

## **Базовый уровень:**

- Осознавать мотивы образовательной деятельности, определять ее цели и задачи;
- Ориентироваться в правах и обязанностях как члена коллектива;
- Проявлять готовность к целенаправленной познавательной деятельности;
- Проявлять готовность к применению ценности здорового и безопасного образа жизни, значения семьи в жизни человека и общества, ценности уважения к другому человеку, его мнению, мировоззрению, культуре.

## **Продвинутый уровень:**

- Иметь представление о сущности профессий, связанных со сферой графического дизайна и иллюстрации;
- Применять навыки здорового и безопасного образа жизни, положительные отношения в семьи и обществе, уважения к другому человеку, его мнению, мировоззрению, культуре.

## <span id="page-9-0"></span>**Метапредметные результаты:**

## **Стартовый уровень:**

- Перечислять основные теоретические понятия предметной области;
- При консультационной поддержке педагога, извлекать и структурировать информацию из различных источников.

## **Базовый уровень:**

- Ориентироваться в содержании теоретических понятий предметной области (в пределах программы) и использовать их при выполнении творческих заданий;
- Самостоятельно, извлекать и структурировать информацию из различных источников. **Продвинутый уровень:**
- Высказывать свое мнение и давать оценку по поводу различной информации, действий, поступков;
- Выражать познавательный интерес, техническое мышление, интеллектуальные, творческие, коммуникативные и организаторские способности.

# <span id="page-9-1"></span>**Формы аттестации**

Система оценки результатов освоения программы происходит с помощью таких форм и методов как:

- Наблюдение-оценка и анализ работ, достижений учащихся (в том числе и самооценка);
- Самостоятельная творческая работа;
- Защита творческих работ;
- Анализ творческих достижений детей;
- Сравнительный анализ результатов начального и итогового базового и проективного уровней знаний;
- Сравнительный анализ успешности выполнения детьми специальных знаний и параметров развития творческого мышления на начало и конец года;
- Оценка сформированности отношения детей к окружающей среде;
- Выявление интереса детей к выбранному виду деятельности (развитие мотивации);

Способы проверки ожидаемых результатов могут быть:

- Текущий контроль, промежуточная аттестация;
- Порядок осуществления текущего контроля и промежуточной аттестации учащихся регламентируется Положением о проведении промежуточной аттестации учащихся и осуществления текущего контроля их успеваемости.

Проводимая диагностика способствует:

- Обеспечению положительной мотивации для изобразительной деятельности ребенка;
- Дальнейшему увеличению объему знаний в изучаемой области;
- Формированию адекватной самооценки у учащегося.

Оценка и контроль результатов освоения программы осуществляется 3 этапа (в начале, середине, конце года).

**Текущий контроль** – текущая диагностика проводится в течение учебного периода в целях:

• контроля уровня достижения учащимися результатов, предусмотренных дополнительной общеразвивающей программой;

- оценки соответствия результатов освоения дополнительных общеразвивающих программ требованиям, определенным в дополнительной общеразвивающей программе;
- проведения учащимся самооценки, оценки его работы педагогическим работником с целью возможного совершенствования образовательного процесса.

**Промежуточный контроль** – промежуточная диагностика (проводится в конце учебного периода). Целями проведения промежуточной аттестации являются:

- объективное установление фактического уровня освоения дополнительной общеразвивающей программы и достижения результатов освоения дополнительной общеразвивающей программы;
- соотнесение этого уровня с требованиями к результатам, определенным в дополнительной общеразвивающей программе; - оценка достижений конкретного учащегося, позволяющая выявить пробелы в освоении им дополнительной общеразвивающей программы и учитывать индивидуальные потребности учащегося в осуществлении образовательной деятельности;
- оценка динамики индивидуальных образовательных достижений, продвижения в достижении планируемых результатов освоения дополнительной общеразвивающей программы.

## **Срок проведения промежуточной (итоговой) аттестации**: май.

**Форма проведения промежуточной аттестации:** выставка творческих работ (проектов) и их защита.

<span id="page-10-0"></span>Система фиксации промежуточной аттестации (Приложение 2).

# **Содержание программы (планы)**

Учебный план содержит две основные формы занятий: теоретические занятия и практика. Обе формы являются неотъемлемой частью программы и являются необходимыми и достаточными для выполнения поставленных программой целей.

# <span id="page-10-1"></span>**Учебный план. БЛОК 1. ПФ (в рамках системы персонифицированного финансирования) (по модулям)**

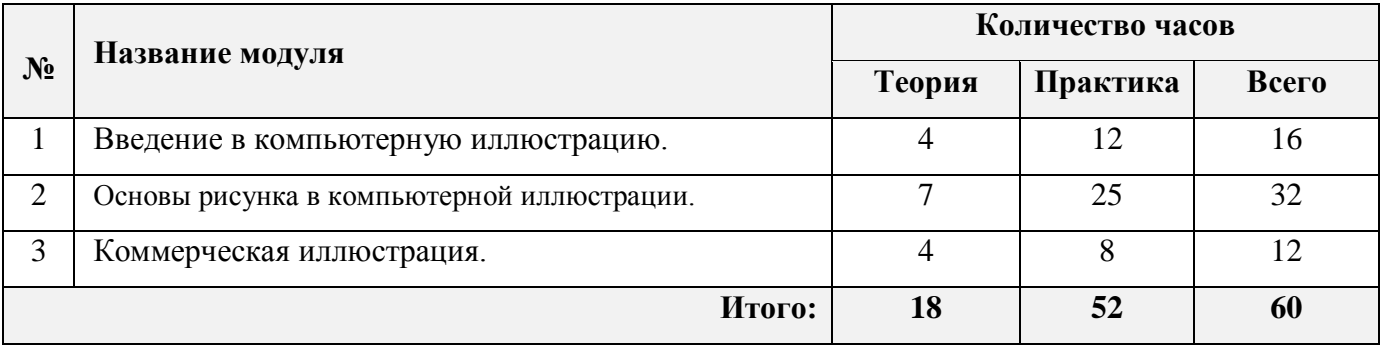

# **Учебно-тематический план. БЛОК 1. ПФ (в рамках системы персонифицированного финансирования)**

<span id="page-10-2"></span>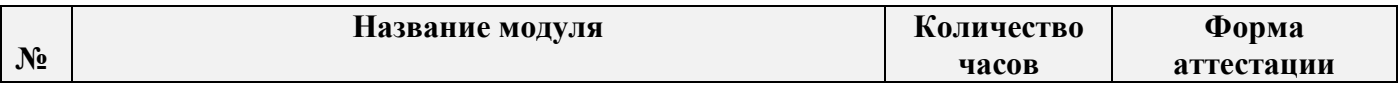

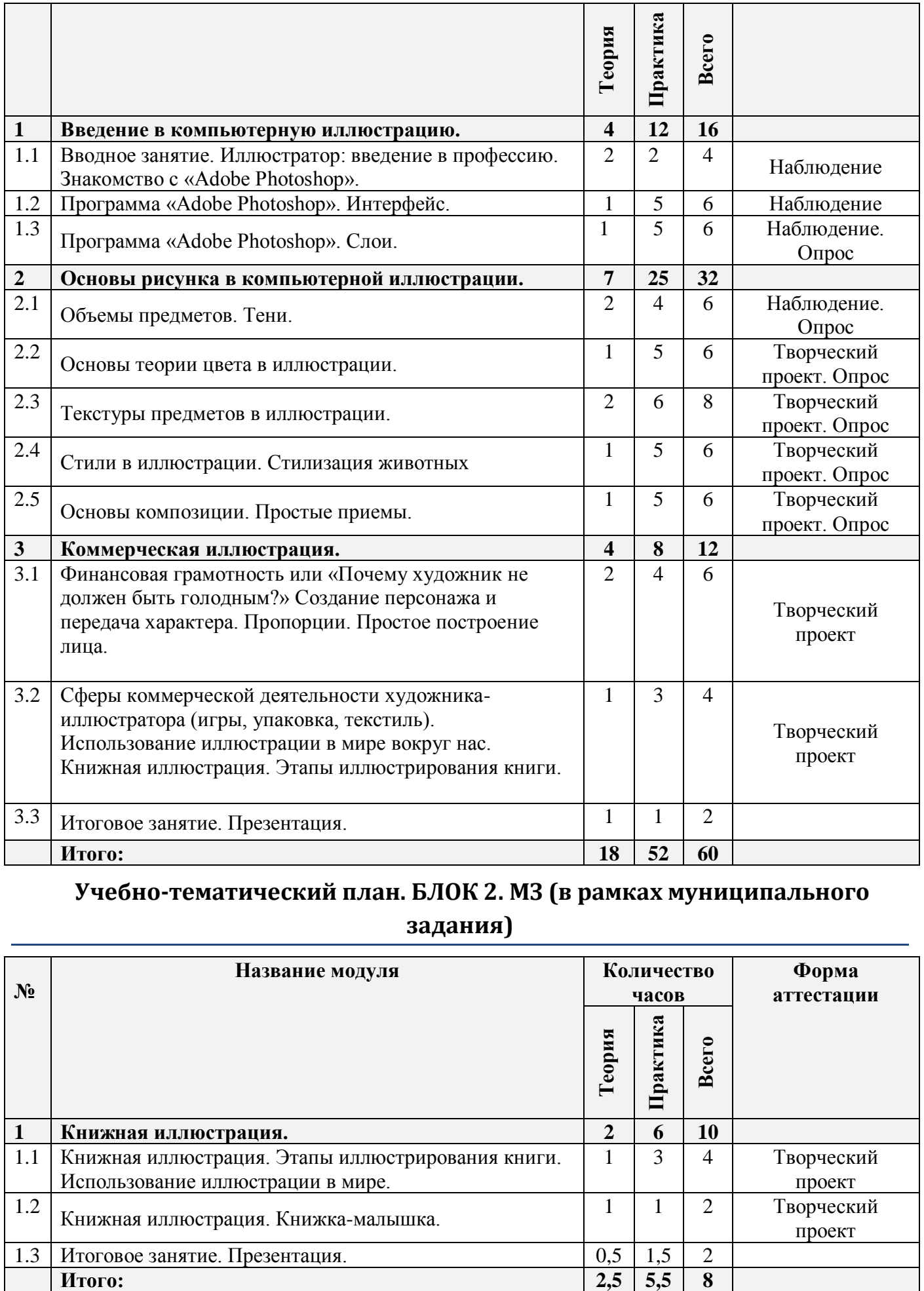

# <span id="page-11-0"></span>**Учебно-тематический план. БЛОК 2. МЗ (в рамках муниципального задания)**

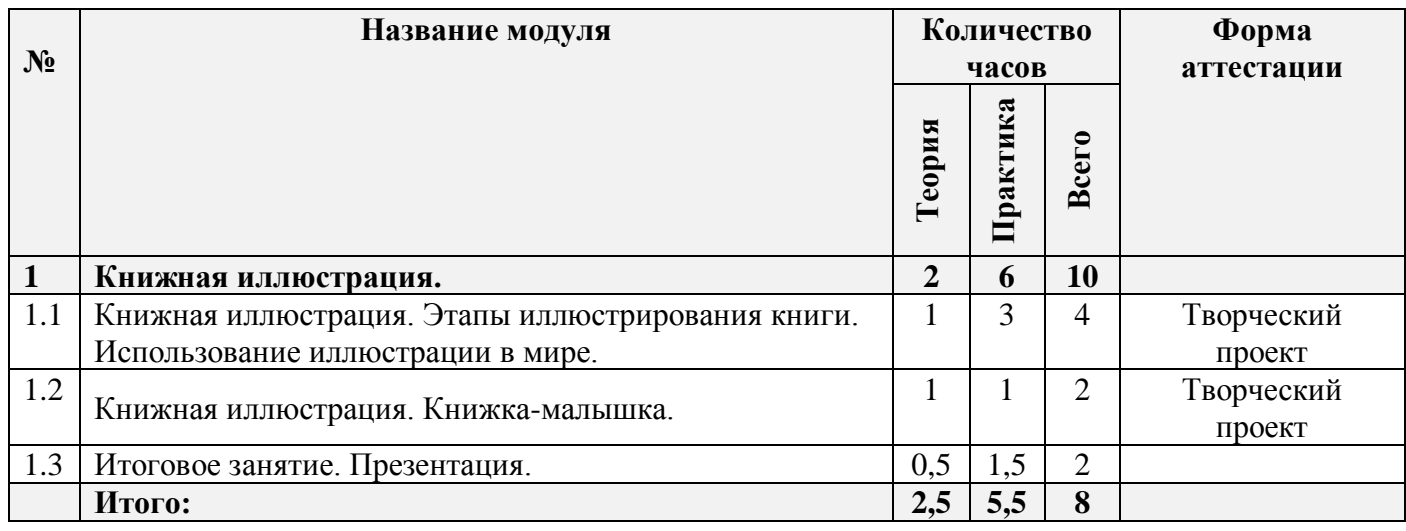

# <span id="page-12-1"></span><span id="page-12-0"></span>**Блок №1 (ПФ, 60 часов)**

### <span id="page-12-2"></span>**Модуль 1. Введение в компьютерную иллюстрацию (16 ч)**

#### <span id="page-12-3"></span>**Цель изучения модуля**

Формирование у обучающихся понимания работы художника-иллюстратора как сложной творческой профессии. Знакомство обучающихся с основными видами использования иллюстрации и стилями иллюстрации России и мире. Введение в основные понятия, применяемые в компьютерной иллюстрации, освоение базовых принципов использования инструментов компьютерной анимации.

#### <span id="page-12-4"></span>**Ожидаемые результаты освоения модуля**

Умение создать рабочую среды в программе для простейшей иллюстрации. Начальные навыки работы в программе «Adobe Photoshop». Умение рисовать с использование графического планшета в графическом редакторе.

#### <span id="page-12-5"></span>**Содержание модуля**

## **1.1. Вводное занятие. Кто такой графический иллюстратор? Знакомство с Adobe Photoshop (4 ч)**

**Теория.** Вводное занятие. Техника безопасности. Техника безопасности в классе, в помещении РЦДО и на улице. Кто такой иллюстратор? Краткое введение в историю иллюстрации и графического дизайна. Развитие насмотренности, чувства вкуса и стиля. Иллюстрации вокруг нас. Знакомство с программой «Adobe Photoshop»: создания файлы, расширение документа. Рабочая среда.

**Практика:** Выполнение заданий на диагностику общей «насмотренности». Знакомство коллектива. Пользование графическим планшетом. Быстрые линейный наброски для привыкания к планшету. Игры на знакомство коллектива. Задание «Буква-монстрик».

#### **1.2. Программа «Adobe Photoshop». Интерфейс (6 ч)**

**Теория.** Продолжение знакомства с программой «Adobe Photoshop»: Интерфейс программы, основные инструменты, кисти и заливка. Основные инструменты для рисования.

**Практика:** Разминки на развитие фантазии «Пятна и кракозябры». Задание на использование инструментов рисования.

#### **1.3 Программа «Adobe Photoshop». Слои (6 ч)**

**Теория.** Сущность и специфика слоя, фонового слоя; особенности формирования многослойных изображений. Виды иллюстрации: портрет, натюрморт, пейзаж.

**Практика:** *Задание стартового уровня:* практическая работа на использование 2 -3 слоев использование в программе Открытка «Закат». Простой натюрморт на осеннюю тему. Автопортрет.

*Задание базового уровня:* практические работы с использование множества слоев в программе, блокировка пикселей слоя.

*Задания продвинутого уровня:* практические работы с использование множества слоев использование в программе, блокировка пикселей слоя, использование режимов наложения слоев и эффектов слоя.

#### <span id="page-13-0"></span>**Материально-техническое обеспечение**

Презентационное оборудование. Персональные компьютеры, оснащенные в соответствии с общими материально-техническими требования к программе. Методические материалы.

#### <span id="page-13-1"></span>**Учебно-методическое обеспечение модуля**

**Формы работы:** лекции, беседы, игровые формы работы, практические занятия, активные и интерактивные формы работы.

**Методы**: словесные, наглядные, репродуктивные, проблемно-поисковые, дискуссии, метод проблемных ситуаций.

### <span id="page-13-2"></span>**Модуль 2. Основы рисунка в компьютерной иллюстрации (32 ч)**

#### <span id="page-13-3"></span>**Цель изучения модуля**

Освоение базовыми приёмами построения объемов в иллюстрации. Знакомство с основами художественных взаимодействий объектов по цвету и композиции. Развитий представлений о стили в иллюстрации. Развитие общей художественной грамотности.

### <span id="page-13-4"></span>**Ожидаемые результаты освоения модуля**

Навык стилистического и композиционного анализа чужих иллюстрации. Выполнения построения объемов простейших объектов. Умение применять полученные знания на практике.

#### <span id="page-13-5"></span>**Содержание модуля**

#### **2.1. Объемы предметов. Тени (6 ч)**

**Теория.** Прорисовка объемов простых объектов. Собственные и падающие тени. Блики. Источник света. Автоматическая тень в Adobe Photoshop. Симметрия. Блокировка слоя.

**Практика:** *Задание стартового уровня:* Создание тематических иллюстрации с прорисовкой, падающей тени объектов.

*Задание базового уровня:* Создание тематических иллюстрации с прорисовкой, падающей и собственной тени объектов.

*Задания продвинутого уровня:* Создание тематических иллюстрации с прорисовкой, падающей и собственной тени объектов, с учетом разного расположения источника света. Расстановка бликов.

#### **2.2. Основы теории цвета в иллюстрации (6 ч)**

**Теория:** Основы теории цвета. Радуга. Как мы видим цвета. Цвет и настроение. Родственные и контрастные цвета. Насыщенность, светлота, цветовой тон.

**Практика:** Разминка. Работа в разных цветовых гармониях. Стилизованный натюрморт.

#### **2.3. Текстуры предметов в иллюстрации (8 ч)**

**Теория.** Особенности изображения текстур материалов: стекло, дерево, шерсть, листва. Использование фактурных кистей.

#### **Практика:**

*Задание стартового уровня:* изображение различных текстур в виде тренировочных кубов.

*Задание базового уровня:* изображение текстуры дерева в сюжете новогодней открытки.

*Задания продвинутого уровня:* задание на изображение различных текстур в ходе прорисовки иллюстрации (Стеклянный «снежный» шар, деревянные сани, меховая игрушка. Новогодняя открытка).

#### **2.4. Стили в иллюстрации. Стилизация животных (6 ч)**

**Теория.** Основные направления и стили в иллюстрации. «Нативные» рисунки, графика, мультяшный стиль, рендер, реализм. Стилизация животных. Работа с референсами. Упрощение формы тела, глаз, редуцирование элементов. Зоны фокуса. Основные пропорции человеческого тела. Мультяшные пропорции. Почему у Микки Мауса четыре пальца и белые перчатки? Изменение пропорции персонажа в зависимости от возраста. Как просто построить голову персонажа. Прорисовка глаз

## **Практика:**

*Задание стартового уровня:* стилизация выбранного животного на основе примеров в стиле «нативных» рисунков. Анализ пропорции собственного лица и лиц мультипликационных героев.

*Задание базового уровня:* стилизация животного на основе примеров и собственной фантазии в стиле мультяшной иллюстрации.

*Задания продвинутого уровня:* создание сюжетной иллюстрации со стилизованным животным, с использованием собственных и падающих теней, простройте

## **2.5. Основы композиции. Простые приемы (6 ч)**

**Теория.** Иллюстрации ка способ самовыражения. Использование иллюстрации для передачи эмоций. Управления взглядом зрителя. Направления в иллюстрации. Правила нечетного количества, эффект «закулисья».

#### **Практика:**

*Задание стартового уровня: создание* на основе примеров весенней открытки.

*Задание базового уровня:* создание многослойной иллюстрации весенней открытки с использованием правил композиции и приема «закулисье».

*Задания продвинутого уровня:* создание многослойной иллюстрации весенней открытки с использованием правил композиции и приема «закулисье», построением объемов и теней.

#### <span id="page-14-0"></span>**Материально-техническое обеспечение:**

Презентационное оборудование. Персональные компьютеры, оснащенные в соответствии с общими материально-техническими требования к программе. Методические материалы.

### <span id="page-14-1"></span>**Учебно-методическое обеспечение модуля**

**Формы работы:** лекции, беседы, игровые формы работы, практические занятия, проектная деятельность, активные и интерактивные формы работы.

**Методы**: словесные, наглядные, репродуктивные, проблемно-поисковые, дискуссии, метод проблемных ситуаций, метод проектов.

### <span id="page-15-1"></span><span id="page-15-0"></span>**Цель изучения модуля**

Знакомство с этапами иллюстрирования книжной продукции. Взаимодействие картинки и текста. Изучение возможных способов иллюстрирования книги.

Формирование представлений у обучающихся о принципах создания персонажей иллюстрации. Основы сторителлинга в иллюстрации. Понимание принципов "дизайна персонажа". Основы для реализации пропорций персонажа.

#### <span id="page-15-2"></span>**Ожидаемые результаты освоения модуля**

Навыки создание и обкатки персонажа по композиционному и цветовому решению. Создание сюжетного взаимодействия персонажей. Умение применять полученные знания на практике. Навыки создания раскадровки книги по собственной истории. Умение применить навыки иллюстрации на практике для создание композиционно законченного разворота книги.

#### <span id="page-15-3"></span>**Содержание модуля**

# **3.1. Финансовая грамотность или «Почему художник не должен быть голодным?». Создание персонажа и передача характера. Пропорции. Простое построение лица (6 ч)**

**Теория.** Сколько стоит одна иллюстрация или один персонаж? Как подсчитать стоимость собственной работы. Важность финансовой грамотности для современного человека и специалиста.

Что такое обкатка персонажа? Как правильно презентовать персонажа? Построение персонажа методом от простых форм. Использование референсов и составление мудбоарда к персонажу. Карта эмоции и презентационная карта? Контрасты в персонаже. Анализ персонажа. Хороший, плохой персонаж.

**Практика:** Решение задачек и ребусов на понимание основ финансовой грамотности. Простой расчет стоимости собственной работы. Построение линейки персонажей от простых форм (добрый/плохой, худой/толстый, легкий/тяжелый). Сказочный, космический персонаж.

# **3.2. Сферы коммерческой деятельности художника-иллюстратора (игры, упаковка, текстиль). Использование иллюстрации в мире вокруг нас. Книжная иллюстрация. Этапы иллюстрирования книги. (4 ч)**

**Теория.** Использование иллюстрации в книжной индустрии. Этапы иллюстрирования книги. Построение сюжета книги, связь разворотов. Главные и второстепенные персонажи локации, буквица. Тайное (сквозное) повествование.

**Практика:** выбрать или сочинить сказочную истории и проанализировать ее будущее иллюстрирование. Отрисовка главного персонажа и второстепенных деталей.

## **4.3. Итоговое занятие. Презентация (2 ч)**

#### **Теория:** Подведение итогов.

**Практика:** Просмотр работ, выполненных за учебный год. Презентация и защита проектов, выполненных за год.

#### <span id="page-15-4"></span>**Материально-техническое обеспечение:**

Презентационное оборудование. Персональные компьютеры, оснащенные в соответствии с общими материально-техническими требования к программе. Методические материалы.

#### <span id="page-16-0"></span>**Учебно-методическое обеспечение модуля**

**Формы работы:** лекции, беседы, игровые формы работы, практические занятия, проектная деятельность, активные и интерактивные формы работы.

<span id="page-16-1"></span>**Методы**: словесные, наглядные, репродуктивные, проблемно-поисковые, дискуссии, метод проблемных ситуаций, метод проектов.

## **Блок №2 (МЗ, 8 часов)**

#### <span id="page-16-2"></span>**Модуль 1. Книжная иллюстрация (8 ч)**

#### <span id="page-16-3"></span>**Цель изучения модуля**

Знакомство с этапами иллюстрирования книжной продукции. Взаимодействие картинки и текста. Изучение возможных способов иллюстрирования книги.

#### <span id="page-16-4"></span>**Ожидаемые результаты освоения модуля**

Навыки создания раскадровки книги по собственной истории. Умение применить навыки иллюстрации на практике для создание композиционно законченного разворота книги.

#### <span id="page-16-5"></span>**Содержание модуля**

#### **4.1. Книжная иллюстрация. Книжка-малышка (4 ч)**

**Теория:** Использование иллюстрации в книжной индустрии. Этапы иллюстрирования книги. Построение сюжета книги, связь разворотов. Главные и второстепенные персонажи локации, буквица. Тайное (сквозное) повествование.

**Практика:** выбрать или сочинить сказочную истории и проанализировать ее будущее иллюстрирование. Отрисовка главного персонажа и второстепенных деталей.

#### **4.2. Раскадровка книги. (2 ч)**

**Теория:** Единое колористическое решения для книги. Варианты размещения иллюстрации на развороте. Раскадровка книжки малышки. Обложка книги.

**Практика:** Подготовка раскадровки и единого колористического решения для книги. Верстка обложки. Прорисовка одного разворота или страницы книжки-малышки.

#### **4.3. Итоговое занятие. Презентация(2 ч)**

**Теория:** Подведение итогов.

**Практика:** Просмотр работ, выполненных за учебный год. Презентация и защита проектов, выполненных за год.

#### <span id="page-16-6"></span>**Реализация программы в режиме дистанционного обучения**

Предложенная программа позволяет частичную и полную реализацию в дистанционном режиме. Причем особенностью второй варианты является то, что процесс практического выполнения работ будет вестись учащимися непосредственно из дома (на собственных персональных компьютерах с использование предустановленных необходимых графических программ). Таким образом второй вариант накладывает определенные трудновыполнимые задачи

на родителей учащего и предполагается к использованию только в случае возможности необходимого технического оснащения со стороны учащегося.

При реализации общеобразовательной программы в дистанционном режиме ни цели, ни задачи, ни структура, ни принципы разбиения на модули не изменяются. Образовательный процесс по общеобразовательной программе, делится на два этапа: теоретический этап (лекции, беседы) практический этап.

#### **Теоретический этап.**

Лекции (беседы) проходят в формате видеоконференций (вебинаров). Всё происходящее на занятии транслируется в сеть интернет и присутствующие удаленно дети участвуют обсуждении предлагаемой темы с использованием платформы, предоставляющей трансляцию.

В дальнейшем, теоретические вопросы, возникшие у обучающегося, проходящего дистанционное обучение, решаются на обучающей платформе в виде письменного диалога "вопрос-ответ" как между педагогом и учеником, так и в режиме "ученик-ученик" под контролем педагога.

### **Практический этап.**

При реализации практического этапа, ребенка, проходящего дистанционную форму обучения, необходимо обеспечить видеотрансляцией процесса создания анимации с помощью функции демонстрации экрана, для того чтобы педагог имел возможность на разных этапах проектирования анимации вносит своевременные изменения и помощь относительно работы каждого участника занятия в индивидуальной форме.

При выборе обучающимся очно-заочной формы обучения возможна сессионная работа, когда на выполнение всего практического этапа или части его, обучающийся присутствует на занятиях очно.

## **Требования к материально-техническому обеспечению учащегося, проходящего обучение по дистанционной форме.**

Наличие персонального компьютера актуального поколения, оборудованного средствами видеосвязи (веб-камера, средства воспроизведения и записи звука) и высокоскоростного доступа к сети интернет, обеспечивающего видеотрансляцию приемлемого качества. Наличие специального программного обеспечения для работы: программа «Adobe Animate», «Quick Time», а также графического планшета и стилуса.

### **Техническое оснащение занятий**

<span id="page-17-0"></span>Для реализации программы минимально необходимый перечень материально-технического обеспечения включает в себя:

- 1. Компьютер 10 шт.
- 2. Комплект проекционной аппаратуры (DVD-плейер, проектор, экран) 1 шт.
- 3. Графический планшет, стилус
- 4. Ножницы, карандаши, фломастеры, краски, кисти, бумага -10 шт.
- 5. Программное обеспечение:
- 6. Windows −10шт.
- 7. Программа «Adobe Photoshop» 10 шт.
- 8. Программа «QuickTime» 10 шт.

## <span id="page-18-1"></span><span id="page-18-0"></span>**Учебные пособия для педагога**

- 1. Амонашвили Ш.А. Здравствуйте, дети! М.: Просвещение, 1983.
- 2. Буйлова, Л. Н. Современные подходы к разработке дополнительных общеобразовательных общеразвивающих программ [Текст] / Л. Н. Буйлова // Молодой ученый. — 2015.
- 3. Смолянов Г.Г. Анатомия и создания образа персонажа в анимационном фильме: учебное пособие. – М: ВГИК, 2005.
- 4. Майзель, С., Основы учения о цветах М.: Мир, 1994
- 5. Нестеренко, О.И. Краткая энциклопедия дизайна. М., 1994.
- 6. Шонесси, А. Как стать дизайнером, не продав душу дьяволу. / А. Шонесси Питер 2015 208 с.
- 7. Э. Элис. Взрослая книга о детской иллюстрации: как нарисовать свою яркую историю.- М.:Манн, Иванов, Фербер, 2020.- 240 с.:ил.
- 8. Д. Зильбер. Разговор об иллюстрации в пижаме и с чашкой кофе- Москва:Эксмо,2020.-304 с.
- 9. Н.Г. Ли. Рисунок. Основы учебного академического рисунка: Учебник.-М.:Эксмо,2015.-480 с.:ил.
- <span id="page-18-2"></span>10. Ч.Кидд. Самая простая книга по графическому дизайну – СПб:Питер,2014.-156 с.:ил.

## **Учебные пособия для обучающихся**

- 1. Нестеренко О.И. Краткая энциклопедия дизайна. М., 1994. С. 77. 2. 3.Холмянский Л.М., А.С. Щипанов «Дизайн: Книга для учащихся». - М: Просвещение, 1985. - 240 с., ил. ISBN 5- 86375-116-9 Б
- 2. Яцюк О., Э.Романычева «Компьютерные технологии в дизайне. Эффективная реклама», Санкт-Петербург, «БХВ-Петербург», 2001.

## <span id="page-18-3"></span>**Информационное интернет-обеспечение**

- 1. http://www.klyaksa.net.ru сайт учителей информатики;
- 2. http://www.rusedu.info архив учебных программ;
- 3.<https://vse-kursy.com/read/789-uroki-illyustracii-dlya-nachinayuschih.html> уроки по иллюстрации для начинающих;

4. <https://infogra.ru/design/45-lektsij-dlya-nachinayushhih-illyustratorov> - сборник лекции по иллюстрации в APh;

5. [https://www.youtube.com/playlist?list=PLWOT\\_kf44zD7ve4dwdhYd2VfgCSeYUcgS-](https://www.youtube.com/playlist?list=PLWOT_kf44zD7ve4dwdhYd2VfgCSeYUcgS) Основы ретуши и коллажирования в Adobe Photoshop;

6. https://jotto8.ru/hudozhestvennye-terminy/illjustratsija - история искусства иллюстрации

7. https://studbooks.net/1027959/kulturologiya/protsess\_sozdaniya\_knizhnoy\_illyustratsii - процесс создания книжной иллюстрации

8. <https://iskusstvoed.ru/2018/08/10/ponjatija-knizhnoj-illjustracii-i-knizhno/-> понятие книжной иллюстрации и книжной графики

9.<https://4tololo.ru/content/7738>- аниматоры Диснея корчили рожи в зеркало, чтобы изобразить эмоции своих персонажей

10.<http://de-ussr.ru/spravochnik/yunzrit/kadr-plan-rakurs.htm>- кадр, план, ракурс

## <span id="page-19-1"></span><span id="page-19-0"></span>**Диагностика уровня мотивации учащегося**

Входная диагностика поводится в начале занятий для определения разноуровневости обучения по данной программе.

**Цель:** определение мотивации учащегося поступающего в детское объединение: стремления к успеху или избегания неудачи.

**Инструкция:** Учащимся в группе предлагается выполнить тест: Прочитайте вопросы, напротив каждого простым карандашом поставьте ответ (цифрой), используя следующую шкалу:

+3 – полностью согласен

 $+2$  – согласен

+1 – скорее согласен, чем не согласен

- $0 -$  не знаю
- 1 скорее не согласен, чем согласен
- $-2$  не согласен
- 3 полностью не согласен

Давайте тот ответ, который первым приходит вам в голову. Не тратьте времени на его обдумывание. Если у вас возникли какие-то вопросы, задайте их прежде, чем выполнять тест. Теперь приступайте к работе!

Если ребенок испытывает затруднения в выполнении задания, то выполняет индивидуально с педагогом.

#### **Таблица результатов**

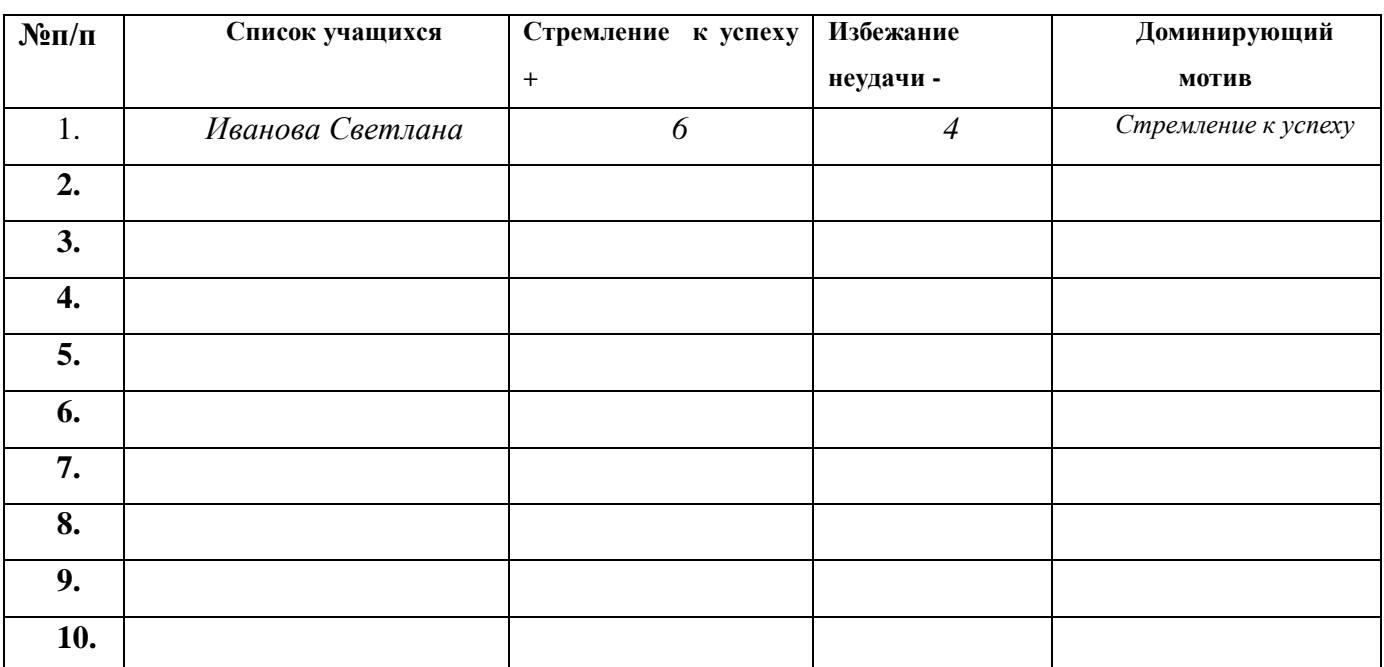

#### **Педагог подсчитывает количество ответов + и - заносит в таблицу.**

# Тест - опросник

# 

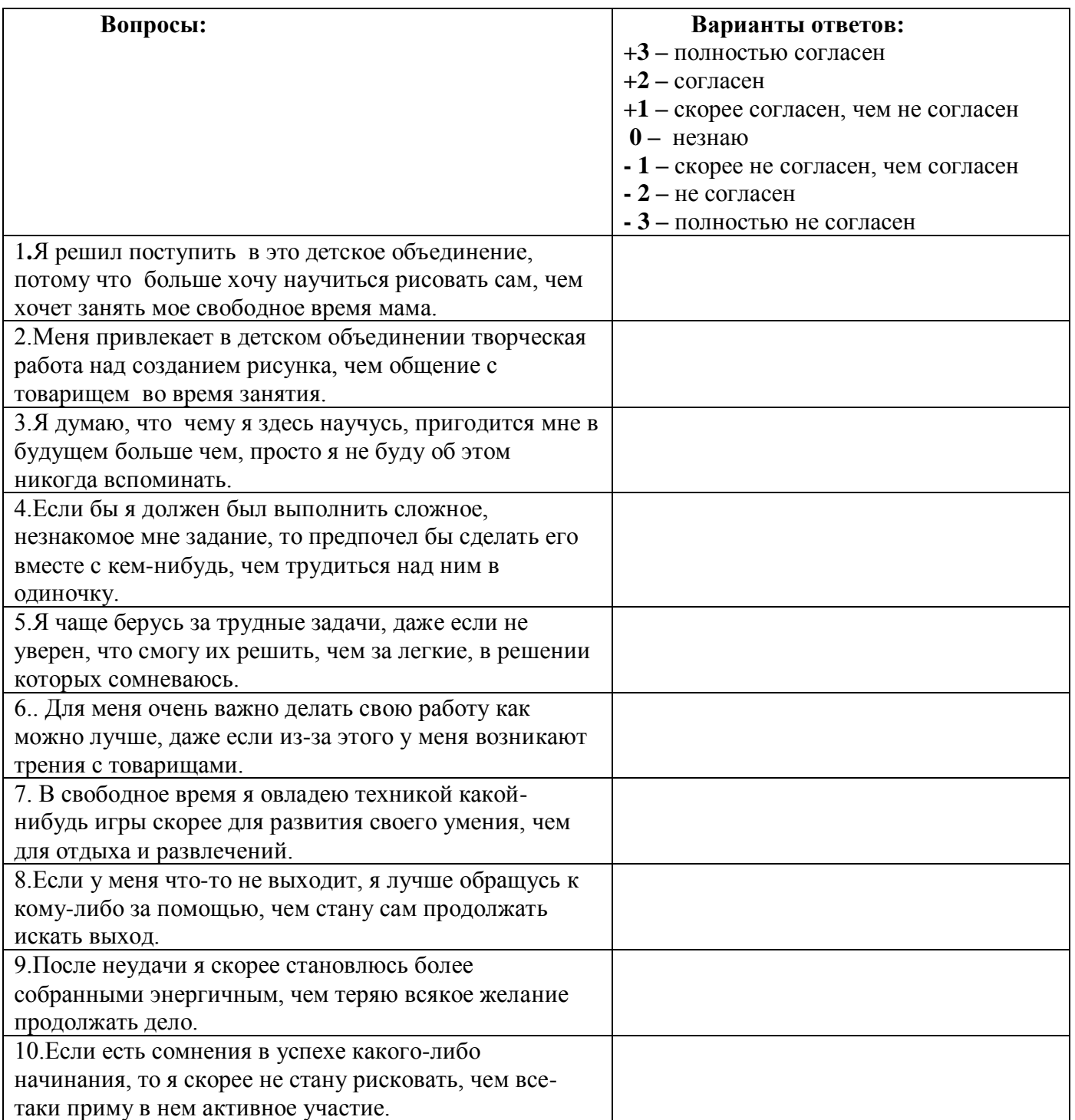

# <span id="page-21-0"></span>**Диагностика уровня психического развития: «Исключение четвертого лишнего»**

Диагностика уровня психического развития: «Исключение четвертого лишнего» (при разработке использовались методика В.М. Когана)

**Цель:** исследование процессов образно-логического мышления, умственных операций анализа и обобщения у ребенка.

**Материал:** картинки с изображением 4 предметов, один из которых не подходит к остальным по следующим признакам: 1) по величине; 2) по форме; 3) по цвету; 4) по родовой категории (дикие – домашние животные, овощи – фрукты, одежда, мебель и др. – 4 шт. от простого к сложному)

**Инструкция:** Ребенку предлагается серия картинок, на которых представлены разные предметы, внимательно посмотри на картинки и определи, какой предмет и, почему является лишним. На решение задачи отводится 3 минуты.

#### **Оценка результатов:**

10 баллов – ребенок решил поставленную перед ним задачу за время меньшее, чем 1 минута, назвав лишние предметы на всех картинках и правильно объяснив, почему они являются лишними.

8-9 баллов – ребенок правильно решил задачу за время от 1 до 1,5 минут.

6-7 баллов – ребенок справился с задачей за время от 1,5 до 2 минут.

4-5 баллов – ребенок решил задачу за время от 2 до 2,5 минут.

2-3 балла – ребенок решил задачу за время от 2,5 до 3 минут.

0-1 балл – ребенок за 3 минуты не справился с заданием.

#### **Уровни развития:**

10 баллов – очень высокий.

8-9 баллов – высокий.

4-7 баллов – средний.

2-3 балла – низкий.

0-1 балл – очень низкий.

#### **Таблица результатов**

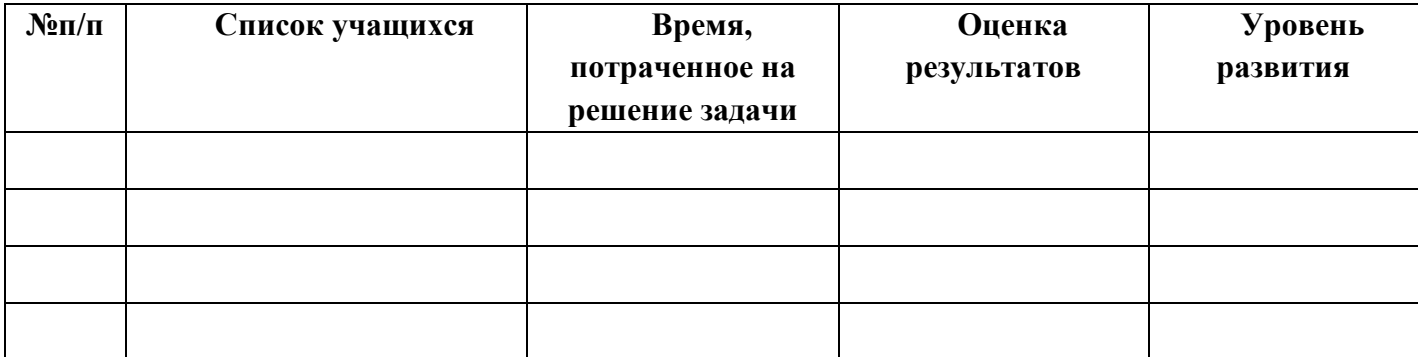

# <span id="page-22-0"></span>Диагностика уровня развития способностей становления компетенций технического творчества.

Цель: Выяснение особенностей проявления технических способностей учащихся, выстраивания осуществление индивидуальных образовательных маршрутов учащихся в зависимости от уровня развития их логических и художественно-творческих способностей.

Инструкция: Детям предлагается заполнить анкету.

### Карта ответов на вопросы анкеты

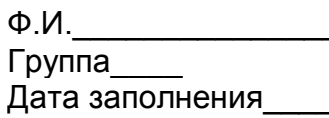

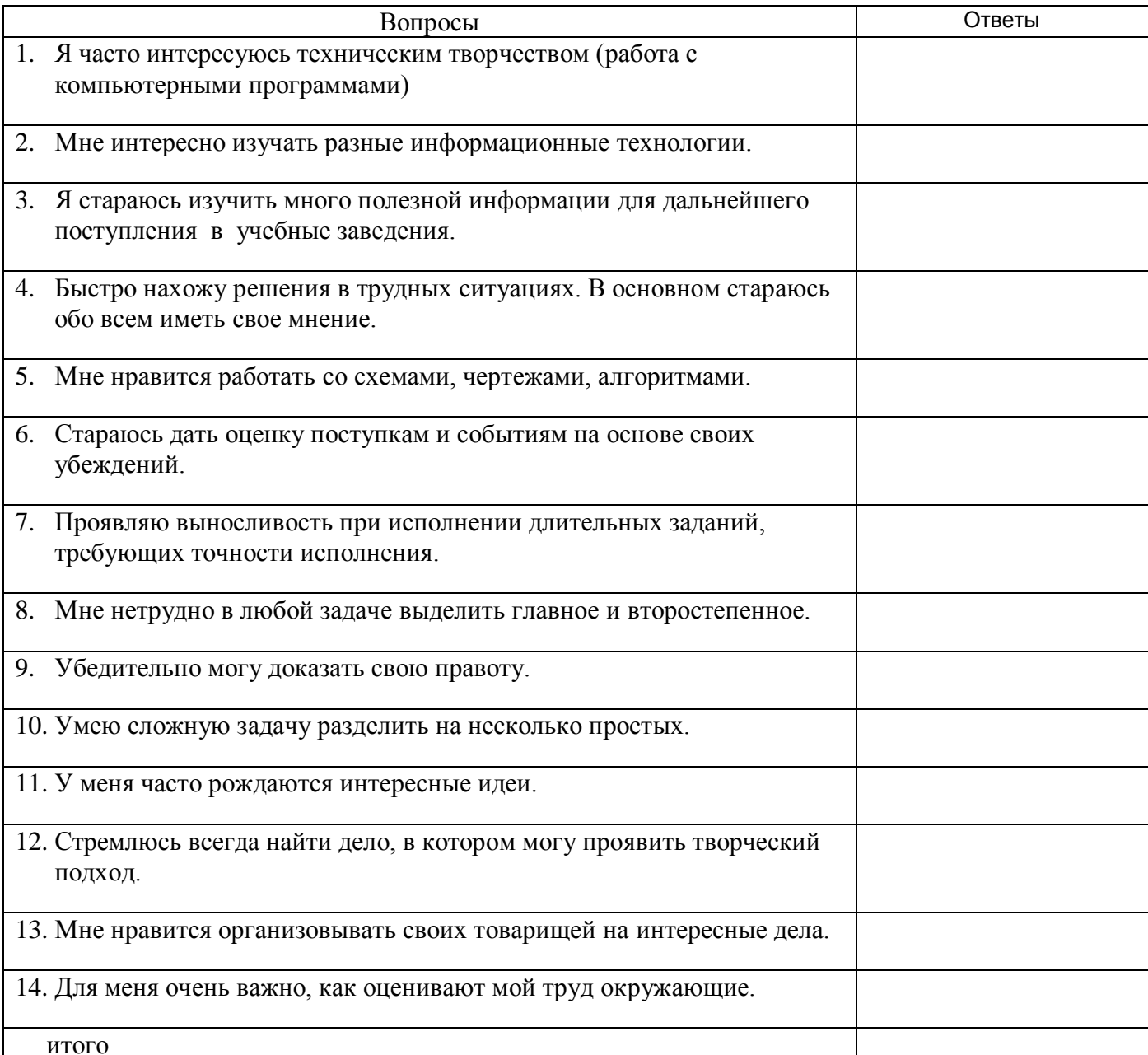

Да — 2; трудно сказать — 1; нет — 0.

# <span id="page-23-0"></span>**Подведение результатов диагностики**

Результаты всех диагностик для удобства их последующего анализа представляются в табличной форме в объединенном виде.

# **Результаты диагностики**

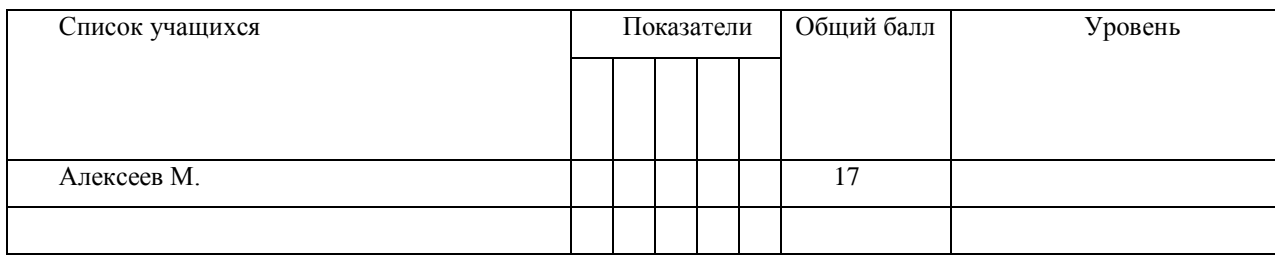

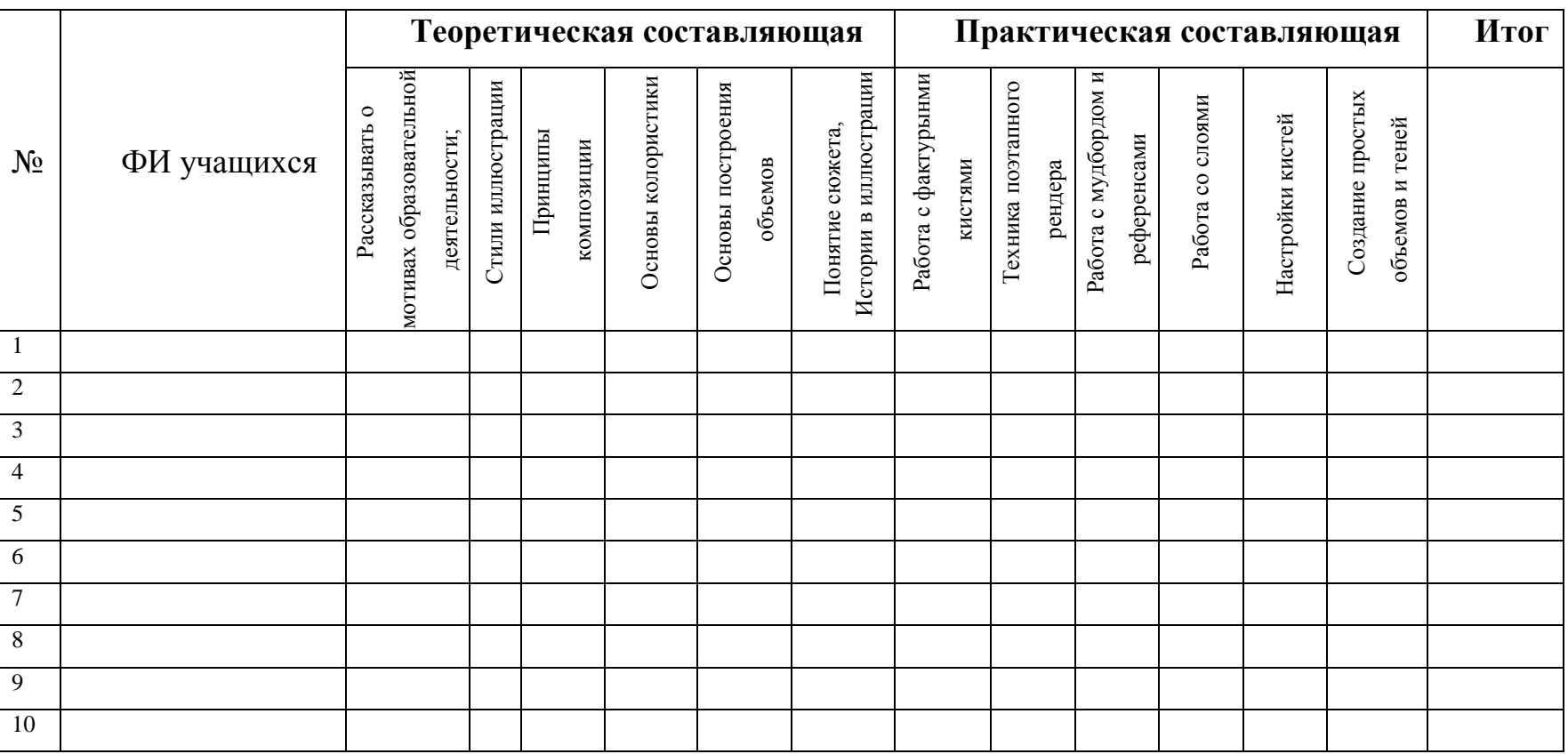

# **Диагностическая карта освоения практических и теоретических знаний**

<span id="page-24-1"></span><span id="page-24-0"></span>Оценка проводится в соответствие с уровнем знаний и навыков присущих уровню учащегося (стартовый, базовый и продвинутый).

Оценки выставляются по шкале:

**- владеет полностью - «2»**

**- справляется с помощью педагога – «1»**

**- слабо владеет или не владеет вообще – «0»**

# Уровень освоения программы: Стартовый

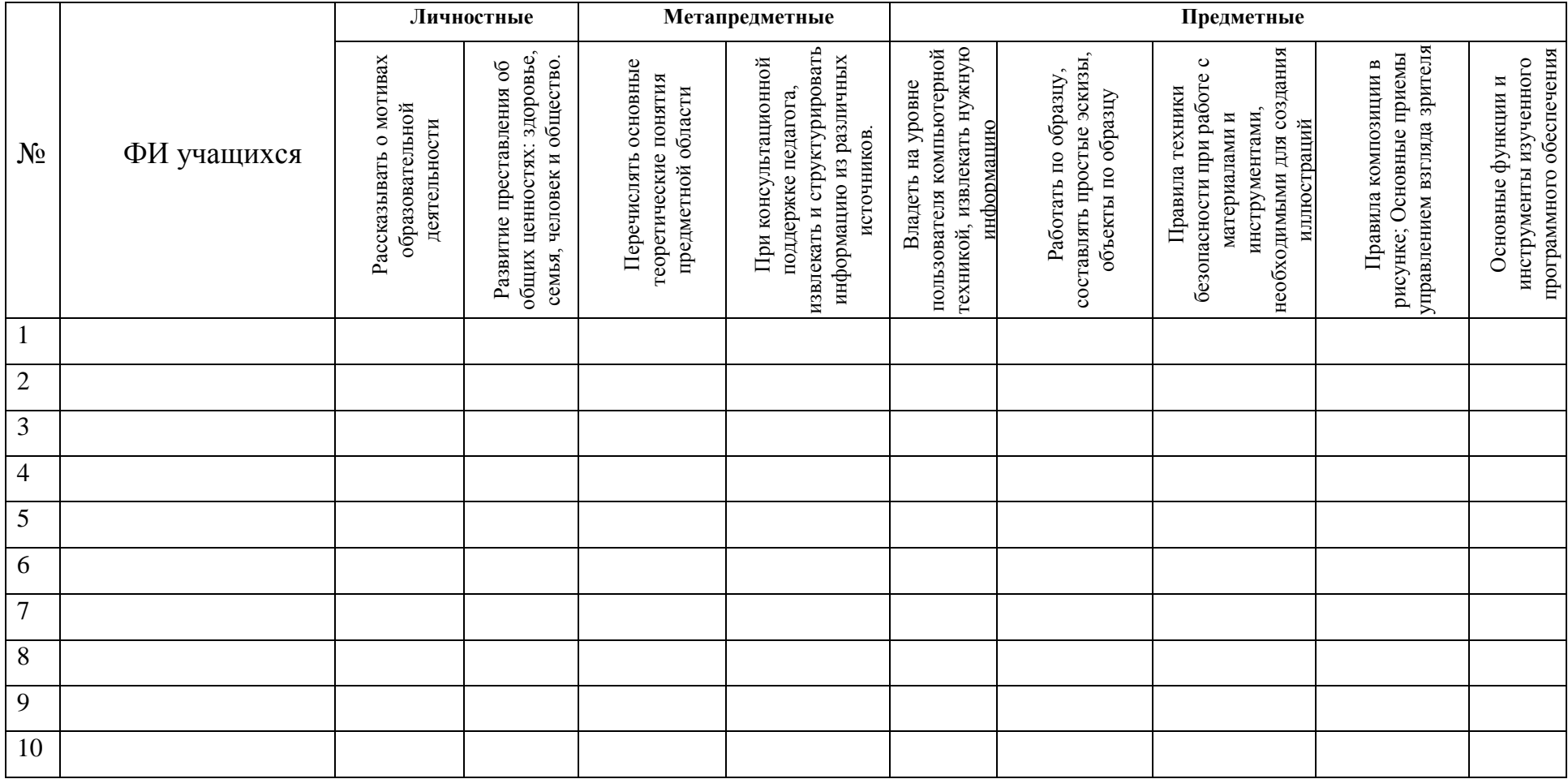

<span id="page-25-0"></span>Оценки выставляются по шкале:

- владеет полностью - «2»

- справляется с помощью педагога  $-\ll 1$ »

- слабо владеет или не владеет вообще  $-\ll 0$ »

# Уровень освоения программы: Базовый

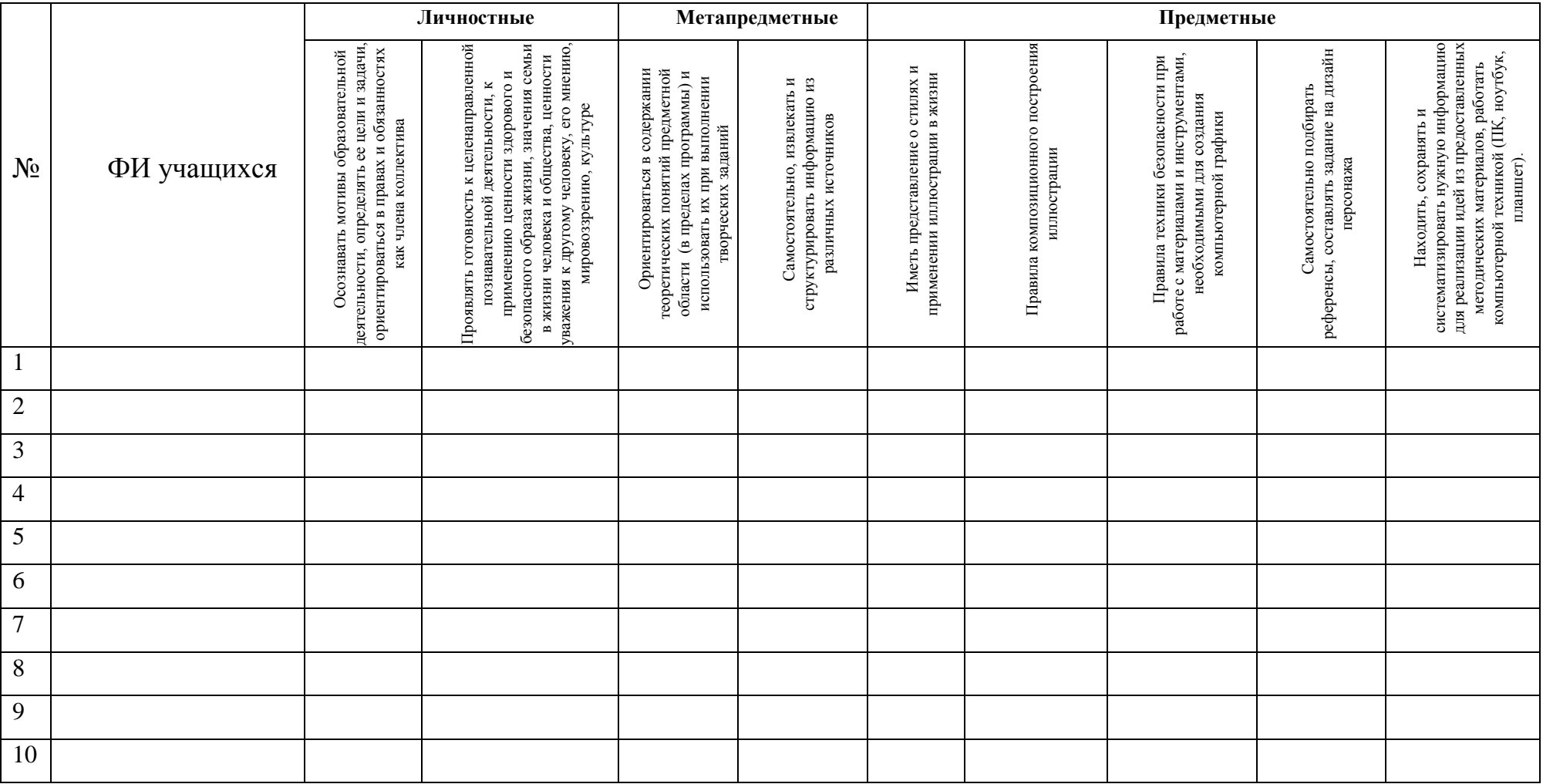

Оценки выставляются по шкале:

- владеет полностью - «2»

- справляется с помощью педагога  $-\ll1$ »

- слабо владеет или не владеет вообще - «0»

# Уровень освоения программы: Продвинутый.

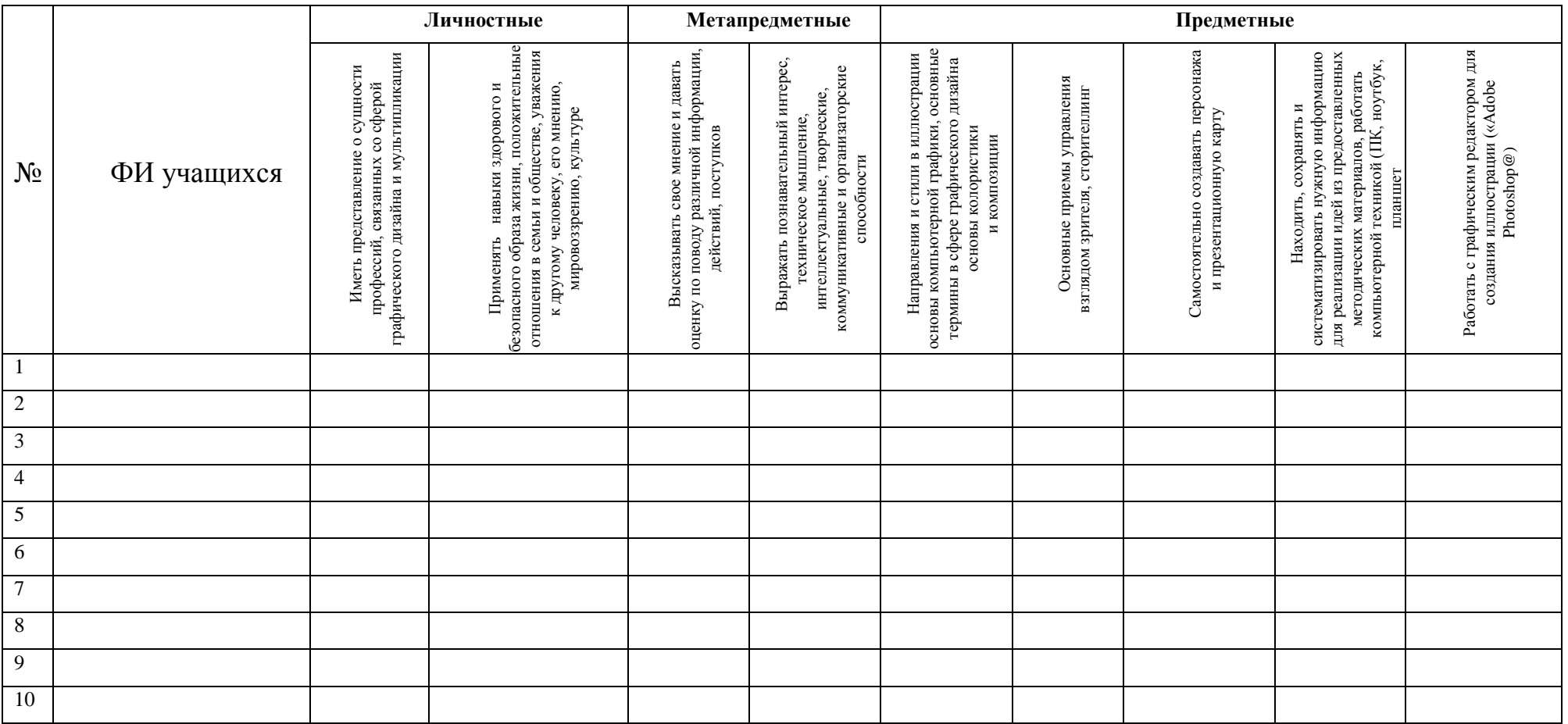

## Процедуры и формы выявления образовательного результата:

Текущий контроль результатов проектной деятельности осуществляется по итогам выполнения групповых и индивидуальных заданий, а также по итогам самостоятельной работы.

Промежуточный (итоговый) контроль состоит в проведении просмотра итоговых работ, а также обсуждении использованных анимационных техник с учетом уровня учащегося. Анализ результатов по совместному обсуждению в группе учащихся. По результатам просмотра, обсуждения, заполнения диагностических карта проводится оценка общего процента освоения программы группой или объединением.

<span id="page-28-0"></span>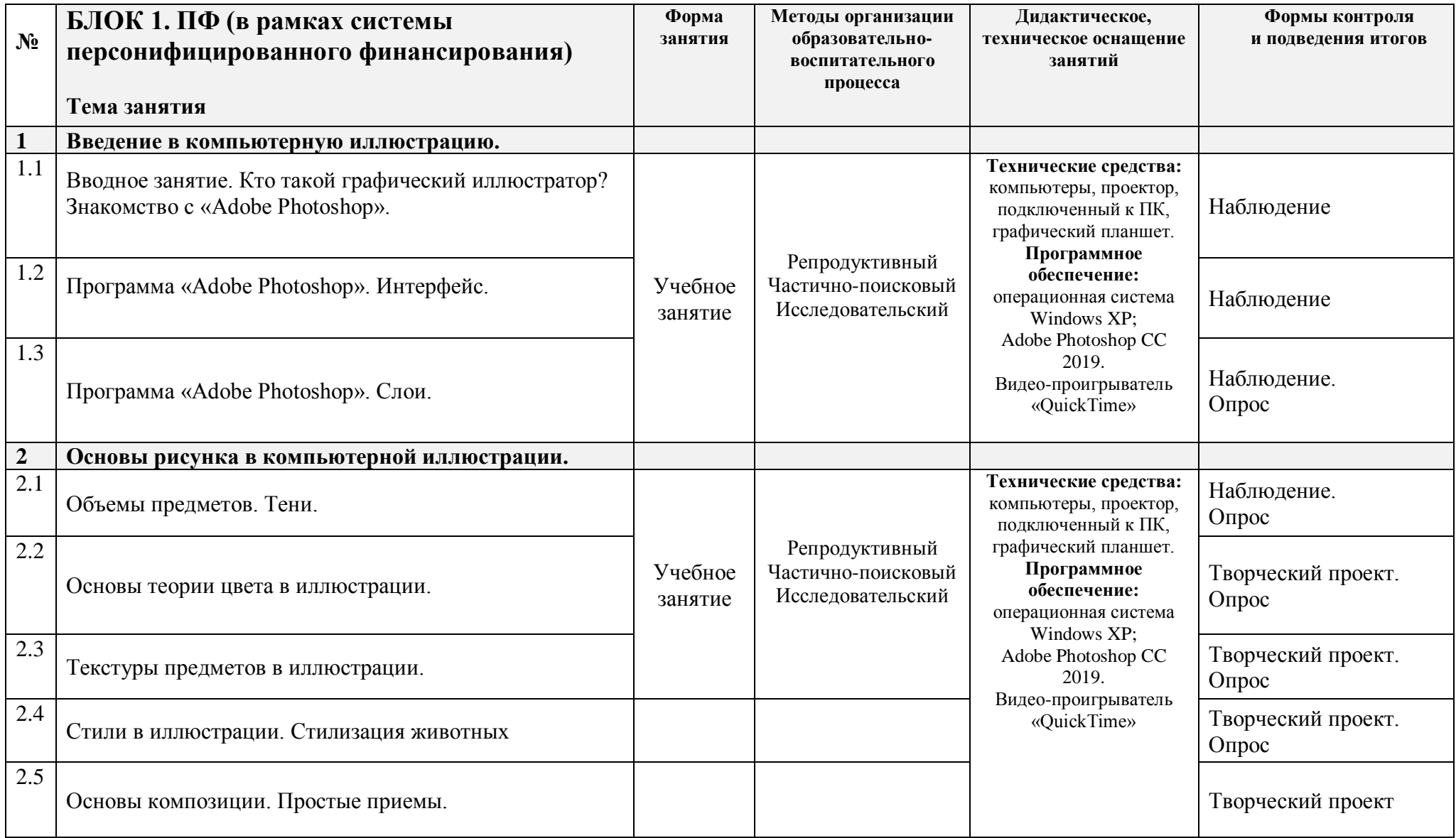

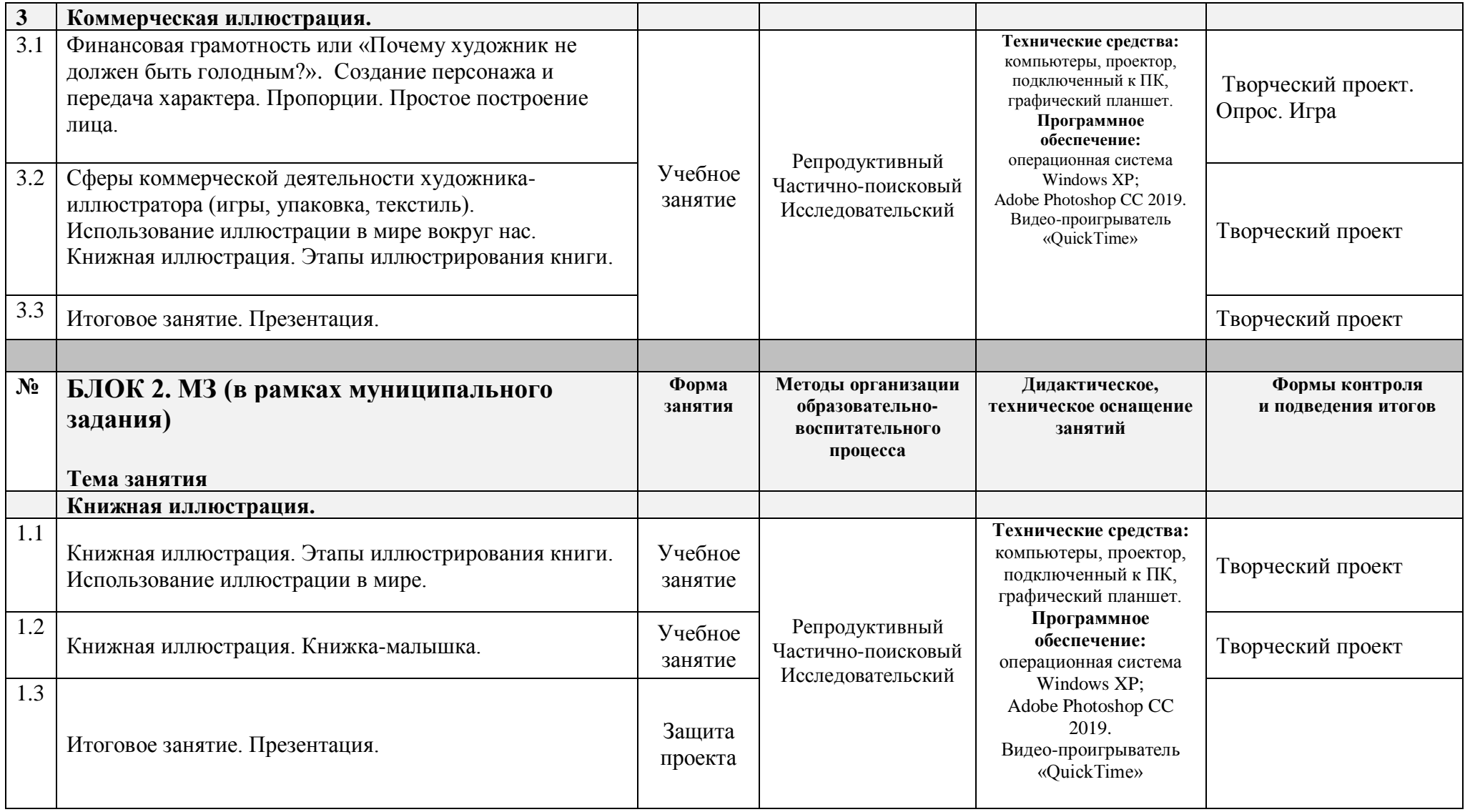

# Учебно-методический комплекс

<span id="page-30-0"></span>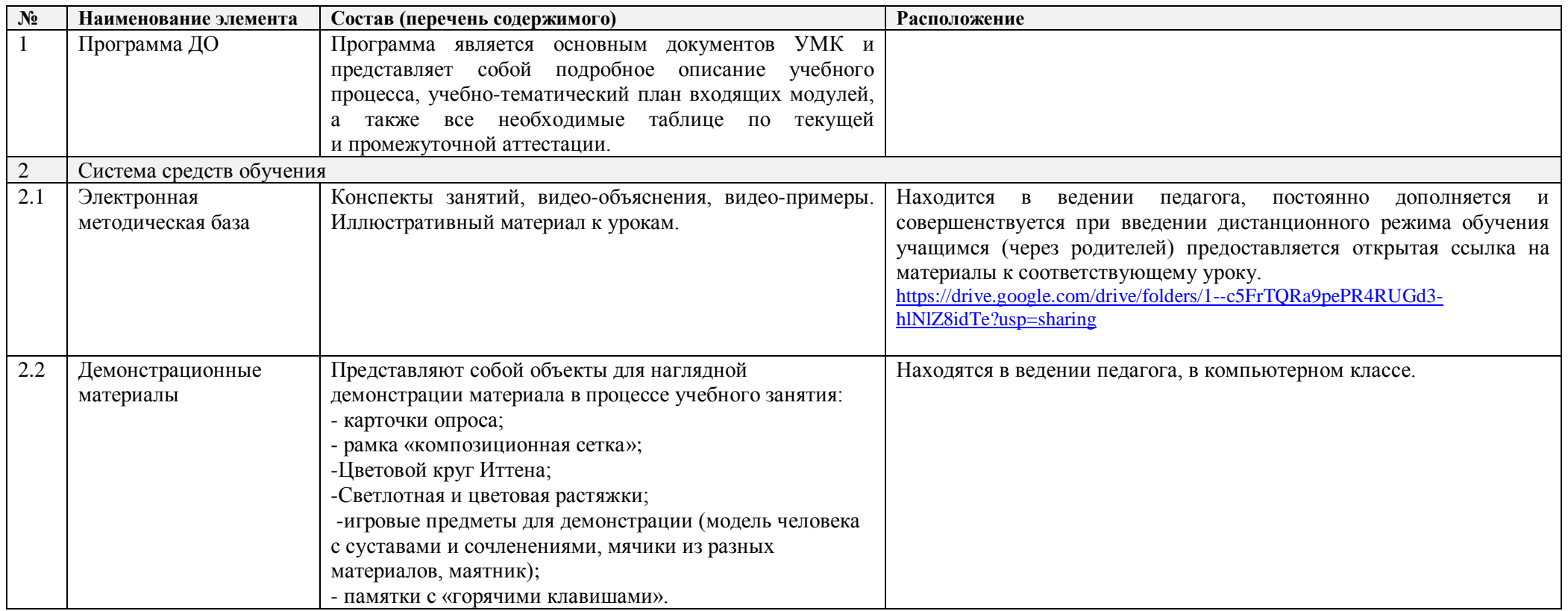

# **Календарный учебный график на 2023-2024 учебный год**

детское объединение

Студия компьютерной анимации и иллюстрации «Жёлтый Круг»

(направление «компьютерная иллюстрация»)

**группа № 1** 

Педагог: Шерстнёва Екатерина Владимировна

*Продолжительность учебного года*

Комплектование группы– с 01.09. – 10.09.2023 года

**Начало учебного года** – 1 сентября 2023 года

Начало занятий - 12.09.2023 года

**Окончание учебного года** - 31 мая 2024 года

Продолжительность учебного года - 34 недели – по учету или 30 недель блок №1 по ПФ + 4 недели – блок №2 по МЗ **Праздничные дни:**

4 ноября - День народного единства;

7 января - Рождество Христово;

23 февраля - День Защитника Отечества;

8 марта - Международный женский день;

<span id="page-31-0"></span>1 мая - Праздник Весны и Труда;

9 мая – День Победы.

#### **Каникулы:**

Осенние: с 30 октября 2023 г. по 5 ноября 2023 г. Зимние: с 31 декабря 2023 г. по 8 января 2024 г. Весенние с 25 марта 2024 г. по 31 марта 2024 г. **Текущий контроль:** 3.10 2023г.- 24.10.2023г. 5.12.2023г.-26.12.2023г.

**Промежуточная аттестация:** 17.05.2024г. по 31.05. 2024 г.

#### **Количество часов, режим занятий:**

Продолжительность одного занятия: 45 минут Перерыв между занятиями: 10 минут Количество занятий в неделю: 2 (по 2 занятия 1 раз в неделю) Количество учебных часов в неделю: 2 Количество за учебный год: 68 часов: - по учету 68 часов; - в рамках персонифицированного обучения: 60 часов (1 блок), по муниципальному заданию - 8 часов (2 блок)

**Занятия в детском объединении проводятся в соответствии с учебной нагрузкой педагога и расписанием занятий.**

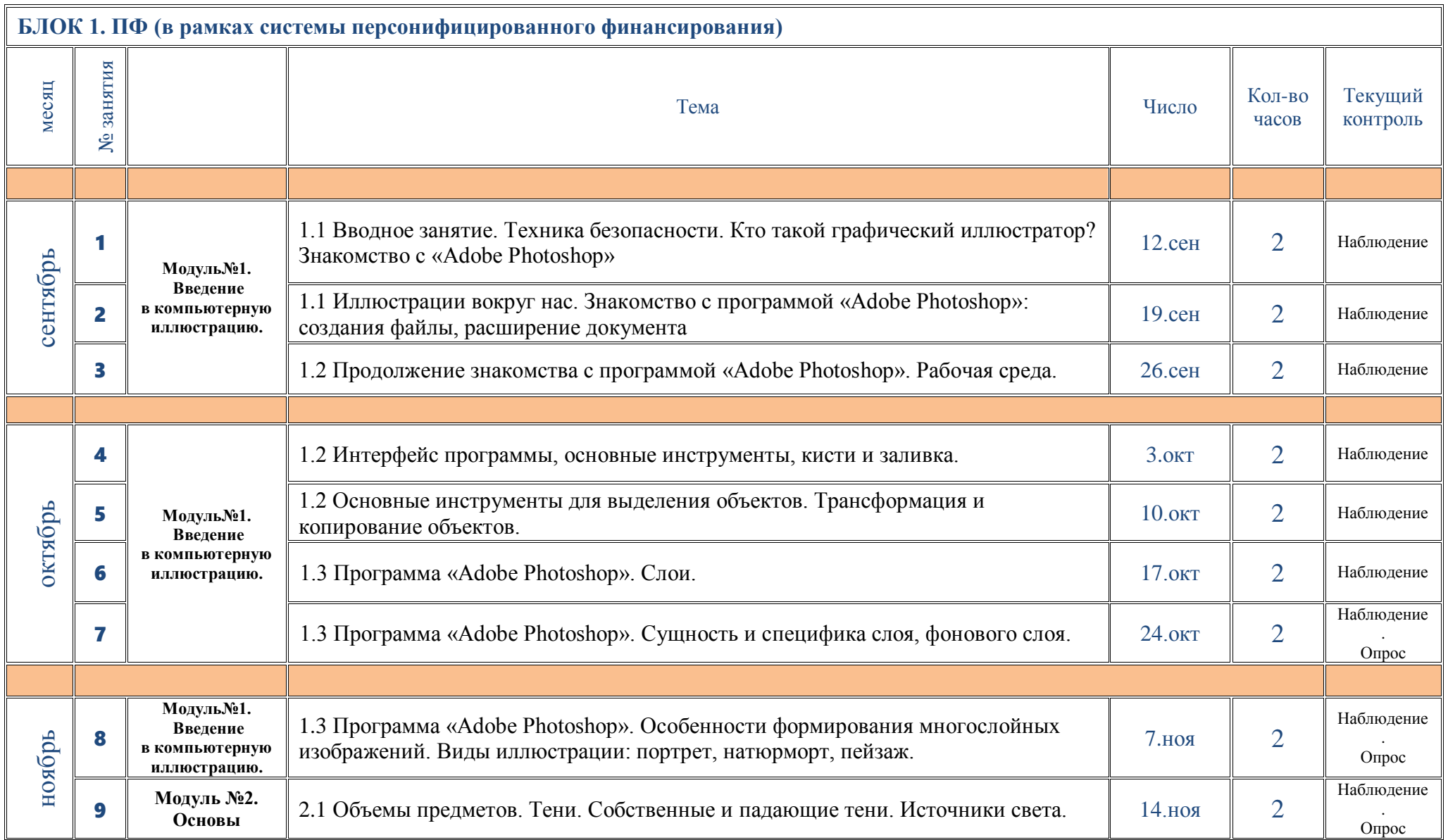

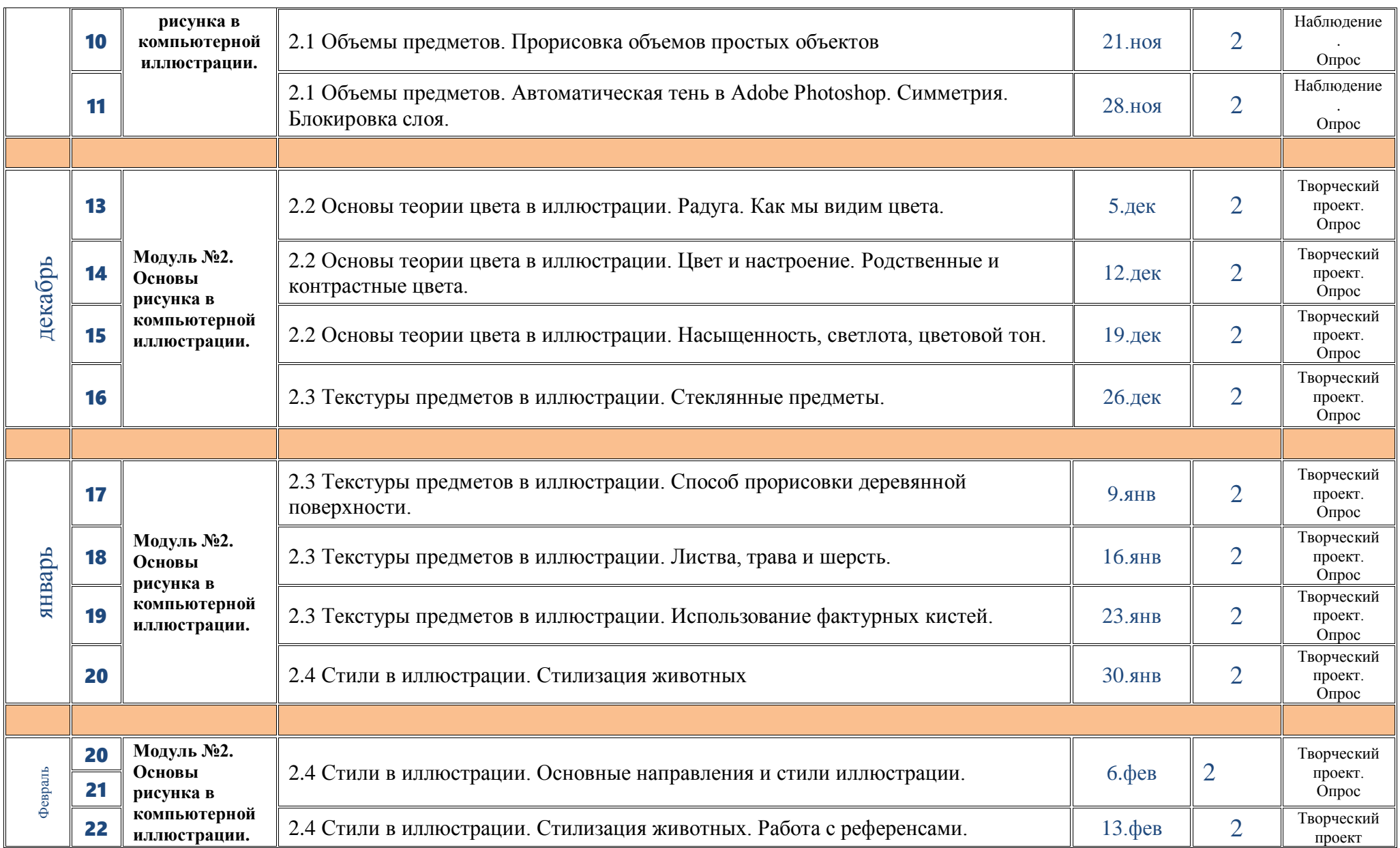

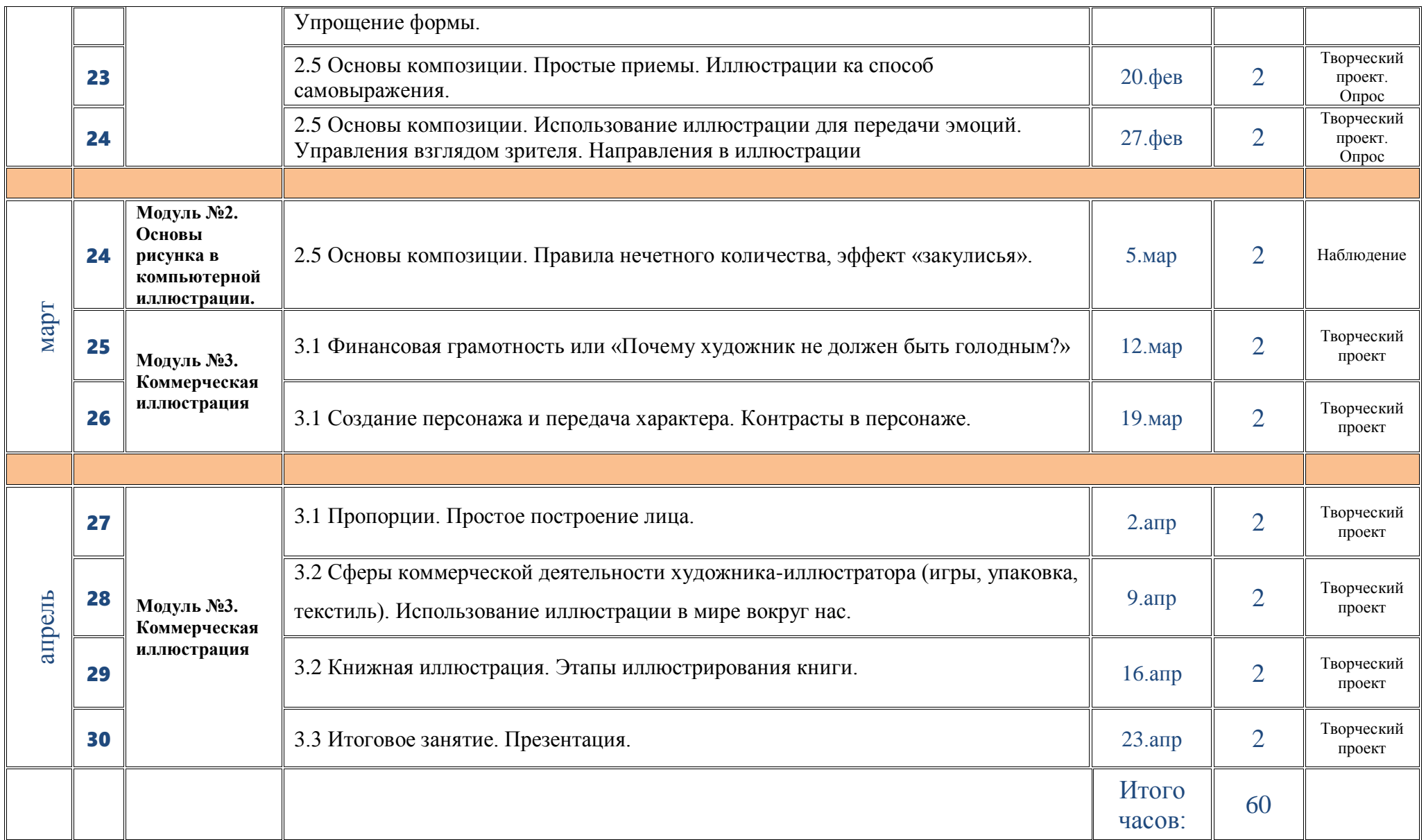

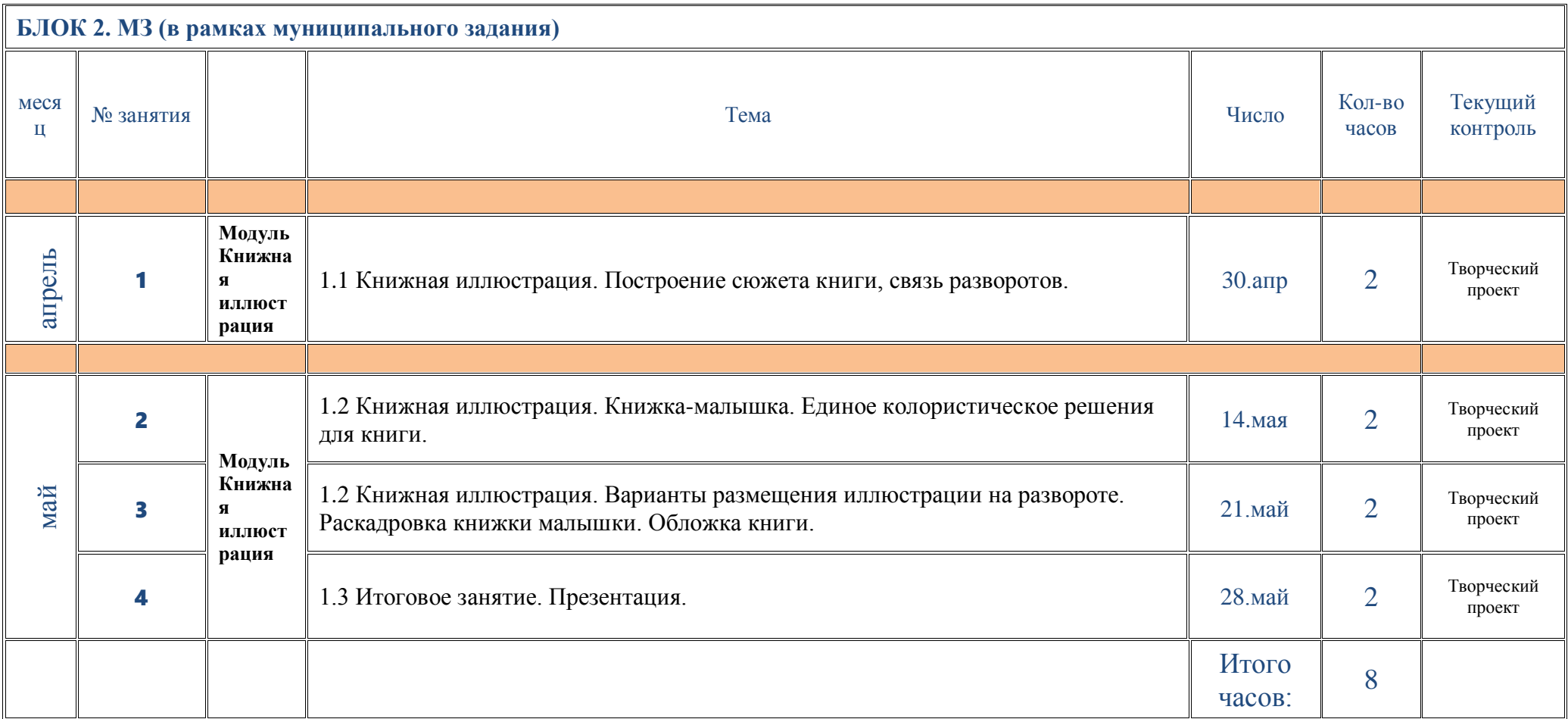

# **Календарный учебный график на 2023-2024 учебный год**

детское объединение

## Студия компьютерной анимации и иллюстрации «Желтый Круг»

(направление «компьютерная иллюстрация»)

## **группа № 5, группа № 6**

Педагог: Шерстнёва Екатерина Владимировна

#### *Продолжительность учебного года*

Комплектование группы– с 01.09. – 10.09.2023 года

**Начало учебного года** – 1 сентября 2023 года

Начало занятий - 11.09.2023 года

**Окончание учебного года** - 31 мая 2024 года

Продолжительность учебного года - 34 недели – по учету или 30 недель блок №1 по ПФ + 4 недели – блок №2 по МЗ

#### **Праздничные дни:**

4 ноября - День народного единства;

7 января - Рождество Христово;

23 февраля - День Защитника Отечества;

8 марта - Международный женский день;

1 мая - Праздник Весны и Труда;

9 мая – День Победы.

#### **Каникулы:**

Осенние: с 30 октября 2023 г. по 5 ноября 2023 г. (9 календарных дня) Зимние: с 31 декабря 2023 г. по 8 января 2024 г. (9 календарных дней) Весенние с 25 марта 2024г. по 31 марта 2024 г. (9 календарных дней)

**Текущая аттестация:** 3.10 2023г.- 24.10.2023г.

5.12.2023г.-26.12.2023г.

**Промежуточная аттестация:** 17.05.2024г. по 31.05. 2024 г.

### **Количество часов, режим занятий:**

Продолжительность одного занятия: 45 минут Перерыв между занятиями: 10 минут

Количество занятий в неделю: 2 (по 2 занятия 1 раз в неделю)

Количество учебных часов в неделю: 2

Количество за учебный год: 68 часов: - по учету 68 часов; - в рамках персонифицированного обучения: 60 часов (1 блок), по муниципальному заданию - 8 часов (2 блок)

#### **Занятия в детском объединении проводятся в соответствии с учебной нагрузкой педагога и расписанием занятий.**

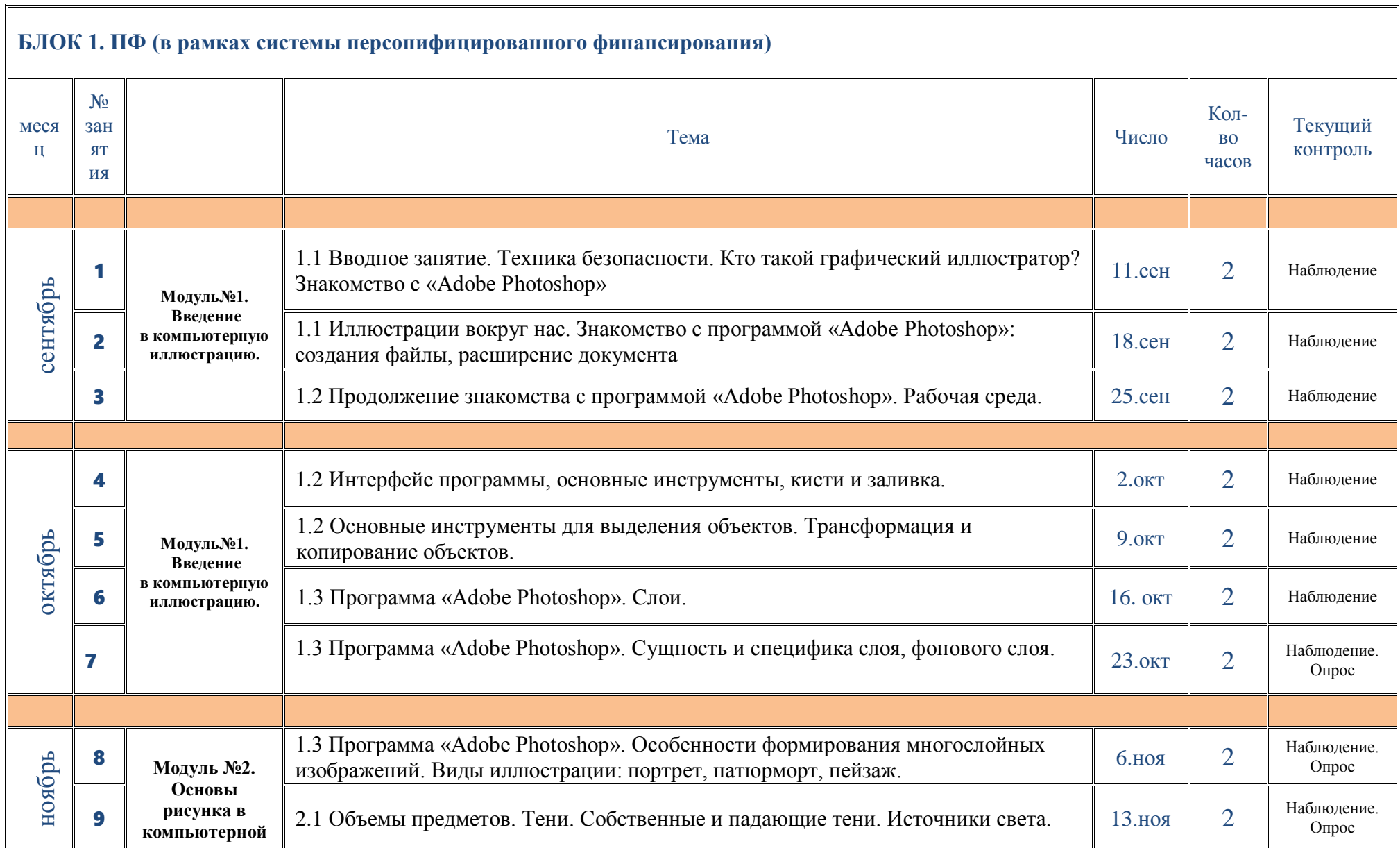

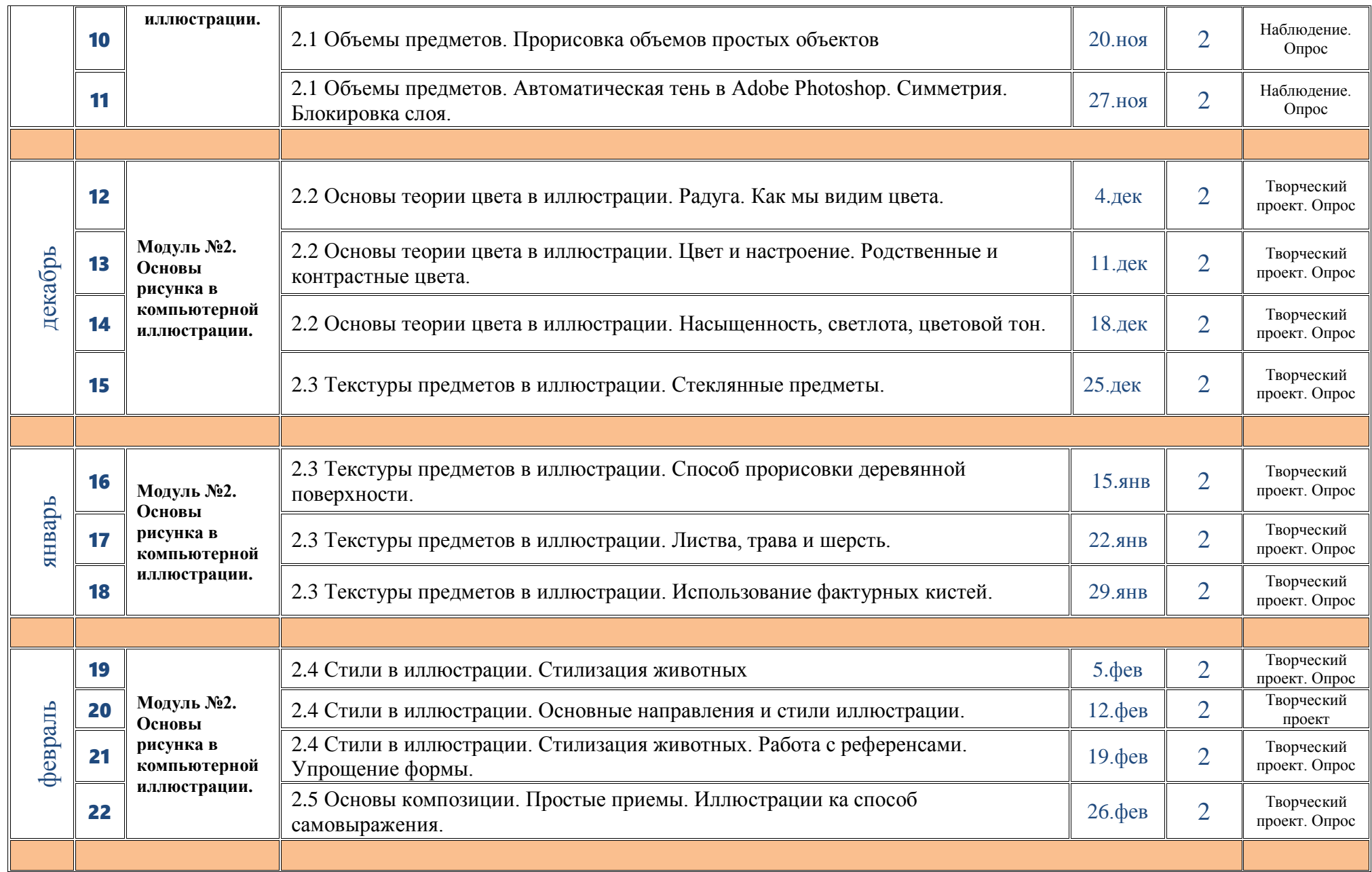

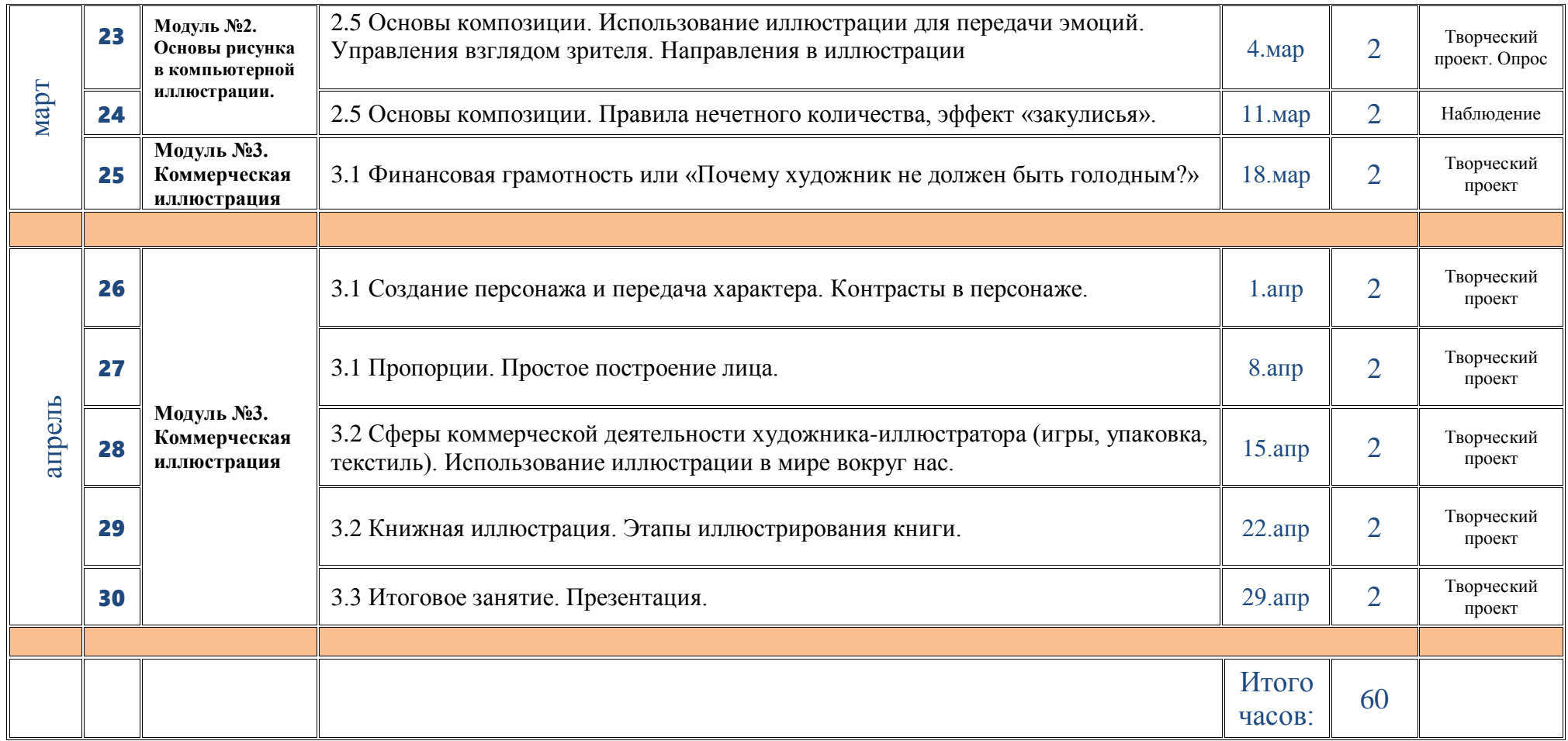

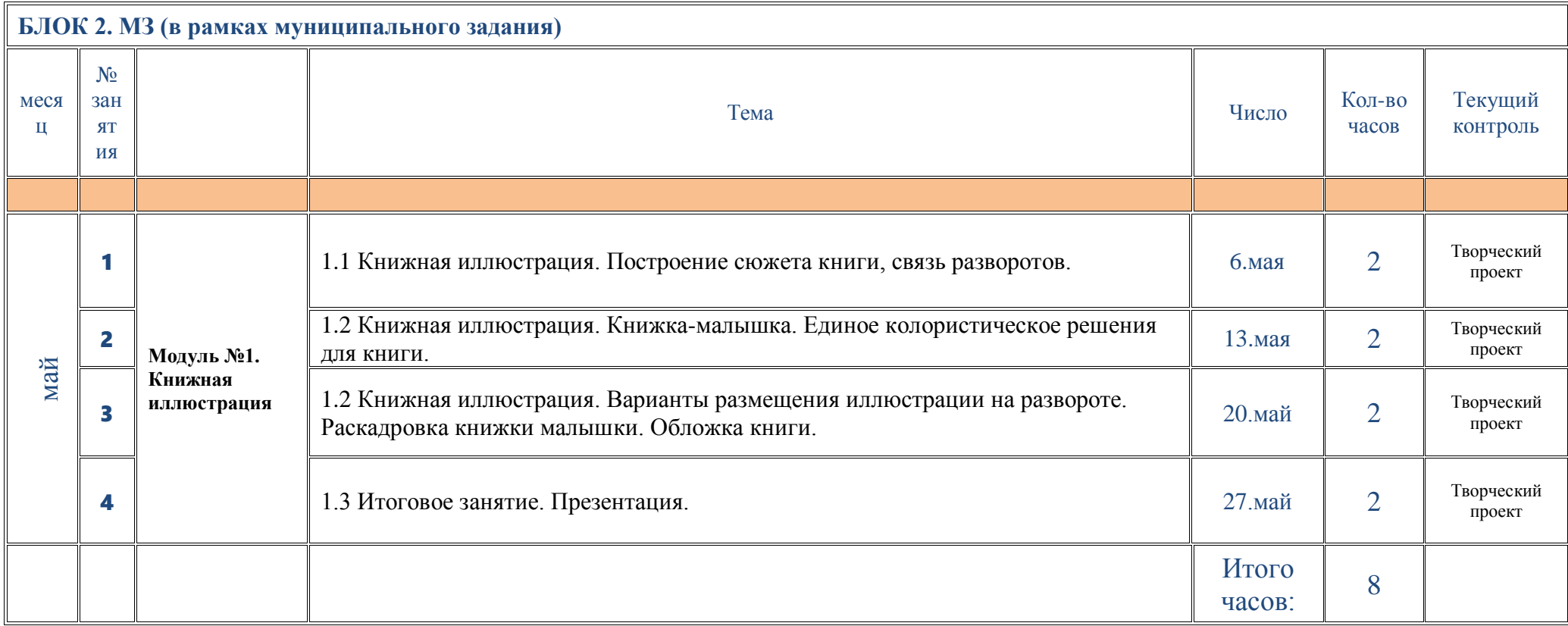

# **План воспитательной работы объединения**

*на 2023-2024 учебный год*

<span id="page-41-0"></span>*для групп в рамках программы «Студия «Жёлтый круг»: Компьютерная иллюстрация 8-11 лет»*

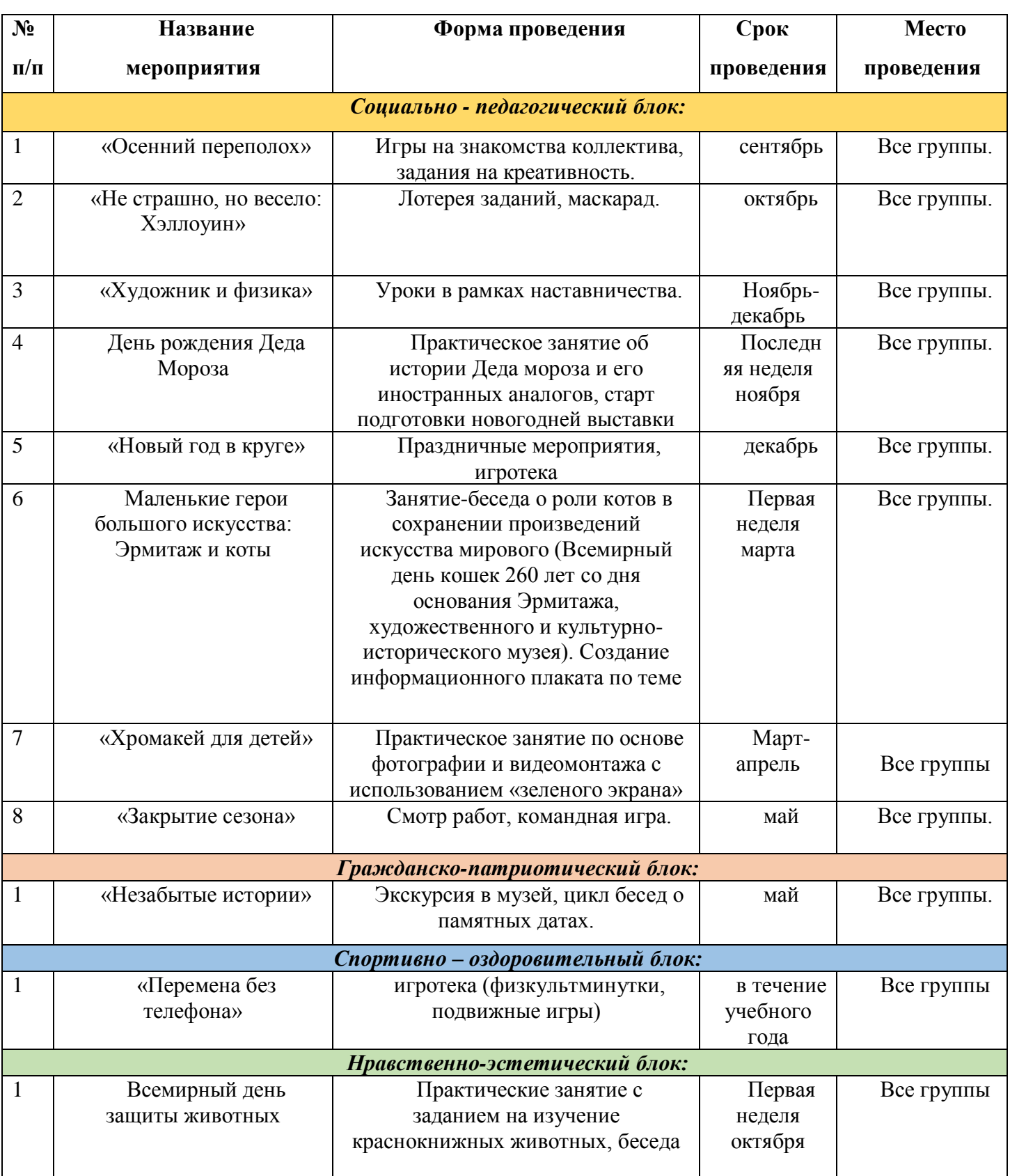

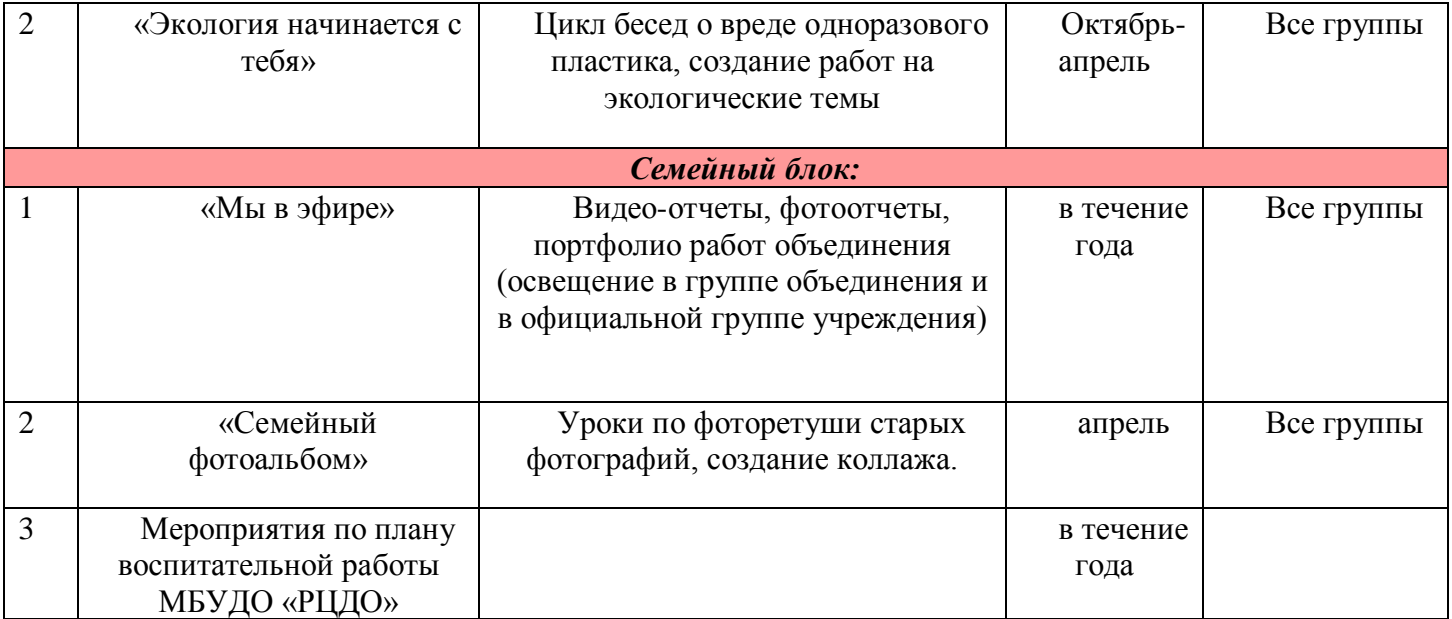